#### *Université de Liège*

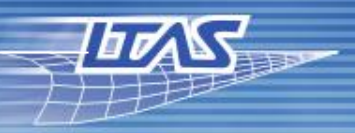

#### Département d'aérospatiale et mécanique

# Développer du code avec une équipe de « non-geeks » à l'ULg

[Romain BOMAN](https://www.linkedin.com/in/rboman)

[int not=trange.getMin(); not<=trange.getMax(); not+=trange.getStep())

 $idx2++$ ; double tstart =  $omp$  get wtime(); test.execute(nbt);  $double +cton = om get wtime()$ 

**Geeks Anonymes – 17 juin 2016**

# Plan

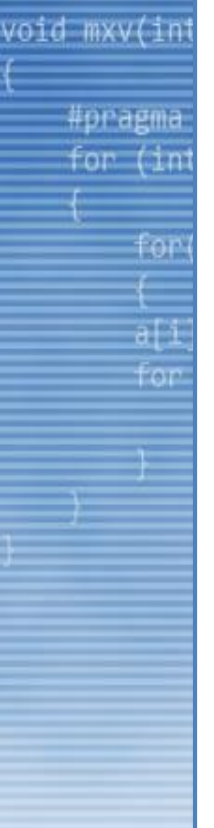

2

**P** Contexte et passé Environnement de travail **PY**<br>200 Interface python Gestion du code source  $\substack{\text{{\tt\verb&+17896'}()}{\text{\tt\verb&+0.23456789};; \text{cm}\text{-?}}\\ \text{{\tt\verb&+0.23456789};; \text{cm}\text{-?}}\\ \text{{\tt\verb&+0.2456789}}{\text{\tt\verb&+0.256789}}\\ \text{{\tt\verb&+0.2567961}jklmo} \\ \text{{\tt\verb&+0.2567961}jklmo} \\ \text{{\tt\verb&+0.2567961}jklmo} \\ \text{{\tt\verb&+0.2567962}jklmo} \\ \text{{\tt\$ **ODD** Documentation **Batterie de tests** Gestion mémoire Espèce de geek!**Wisualisation**  $UL$ . 禾 Futur

Trouvons un compromis

**Gall** 

threads (nbt

# Position du labo à l'ULg

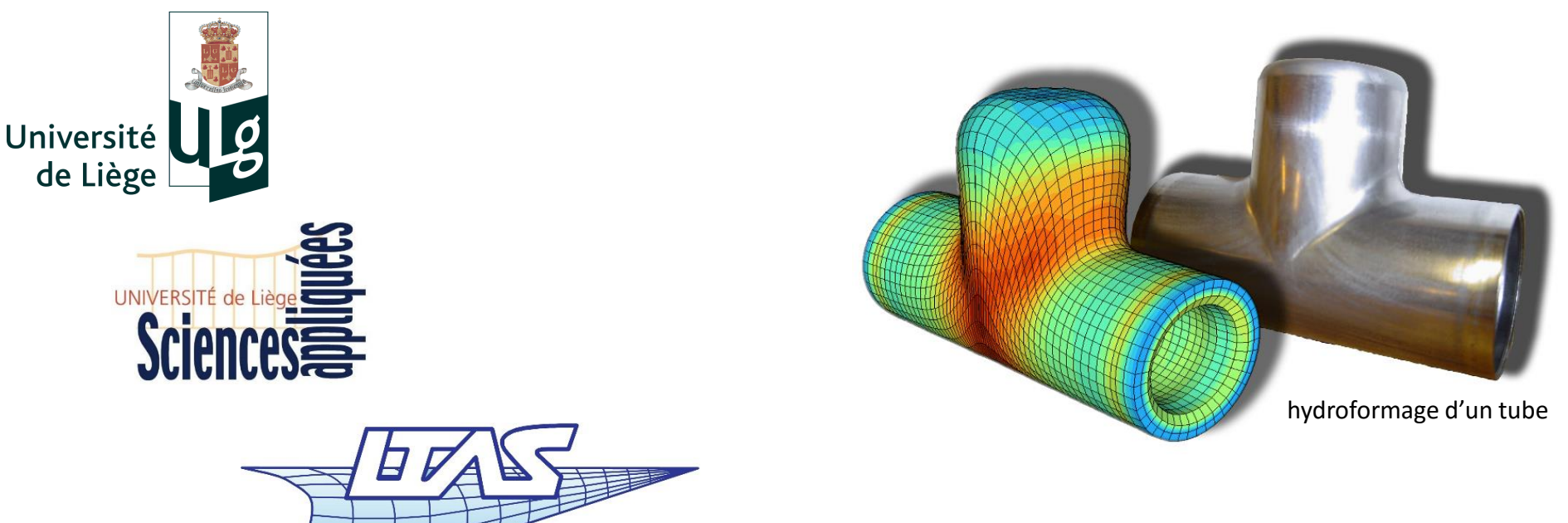

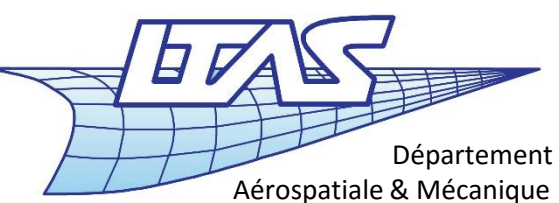

#### **Mécanique Numérique Non Linéaire**

- Simulation numérique.
- Mécanique du solide.
- Méthode des éléments finis.
- Développement de logiciels.

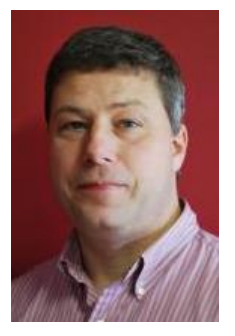

Keywords

*J.-P. Ponthot*

# Notre logiciel : Metafor <sup>4</sup>

#### *Code de calcul Element Fini implicite pour la simulation de grandes déformations de solides*

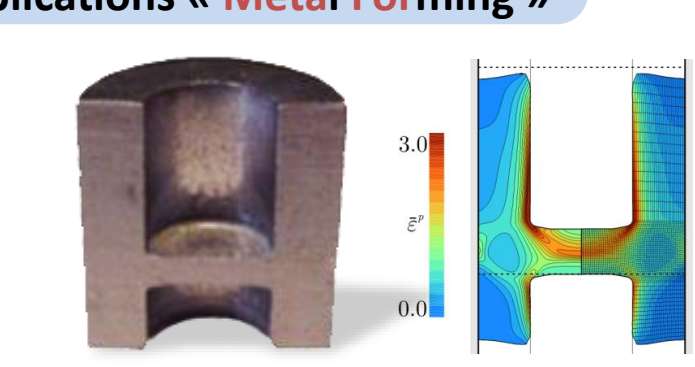

- Formalisme ALE, remaillage.
- Schémas d'intégration thermomécaniques.

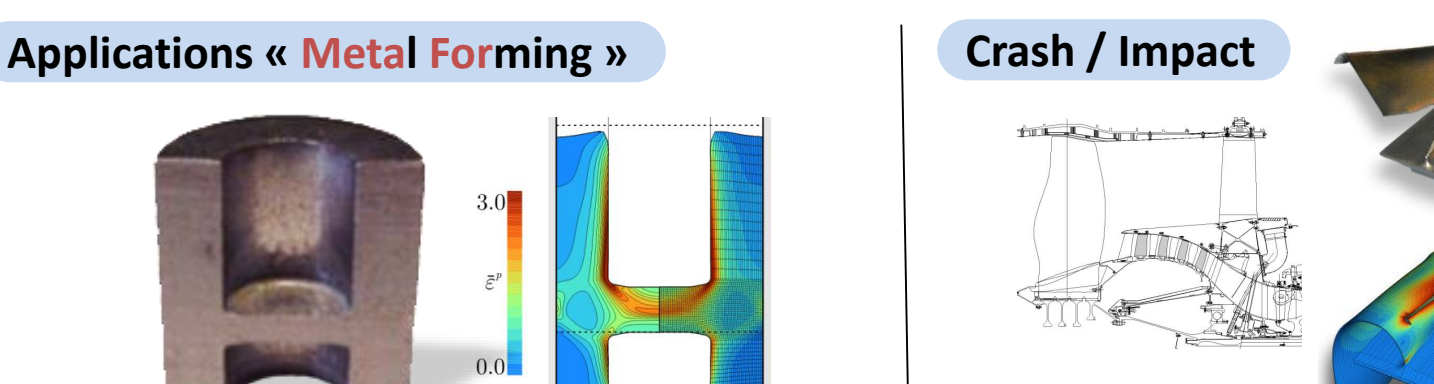

- Modélisation de fissures, rupture.
- Algorithmes de contact.

#### **Biomécanique Interaction fluide/structure**

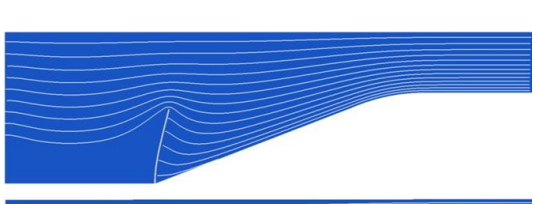

- 
- Eléments fluides.
- Schémas monolithiques.

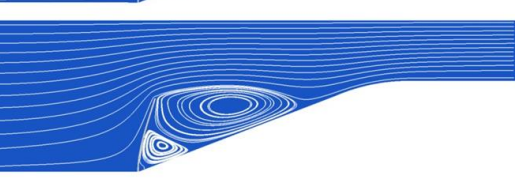

- Loi constitutives non linéaires.
- •Génération de maillages à partir d'images médicales.

# Simulations phares

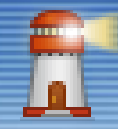

#### *Simulation d'une ligne de profilage*

mise à forme de poutrelles à partir de tôles d'acier

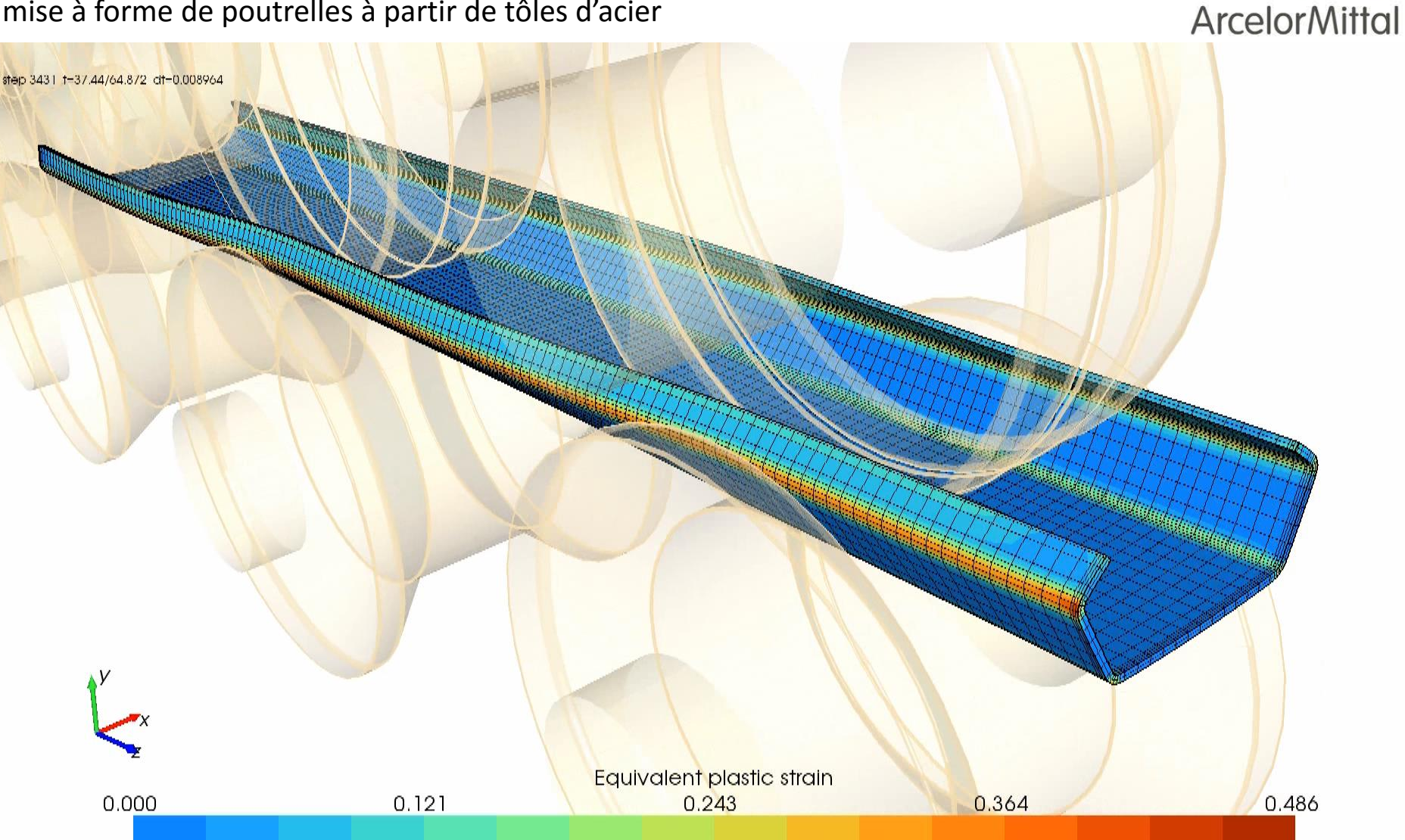

# Simulations phares

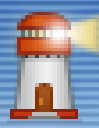

#### *Simulation d'un test de certification de moteur d'avion (perte d'aube)*

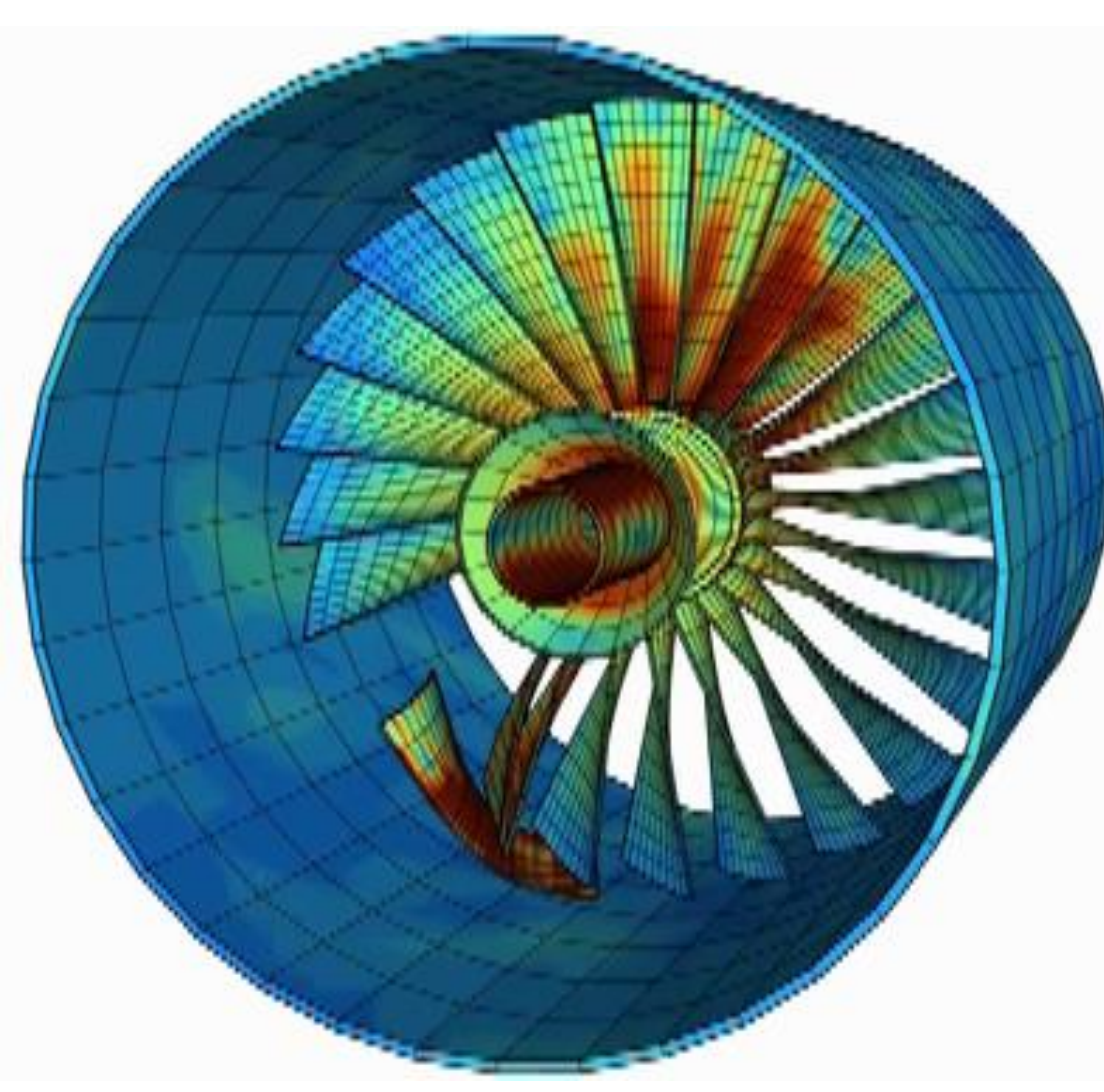

6

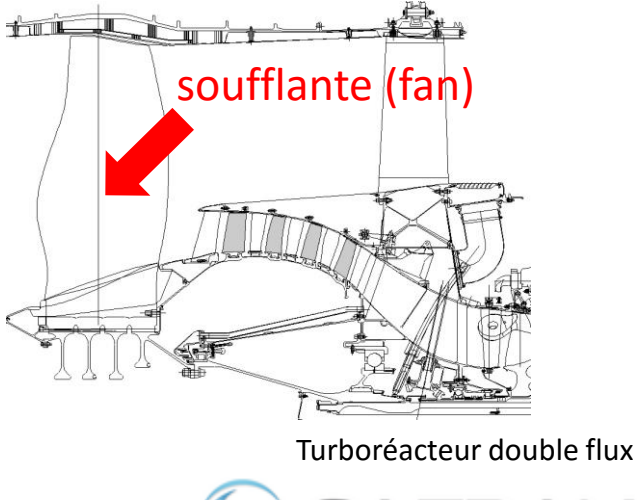

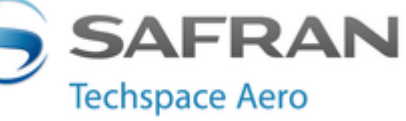

- Test obligatoire très coûteux.
- On essaye ici de prédire le comportement avant le test réel.
- Une aube se détache suite à un impact d'oiseau par exemple.
- **L'aube perdue et les débris doivent rester contenus dans le carter**.

# Simulations phares

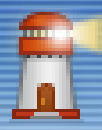

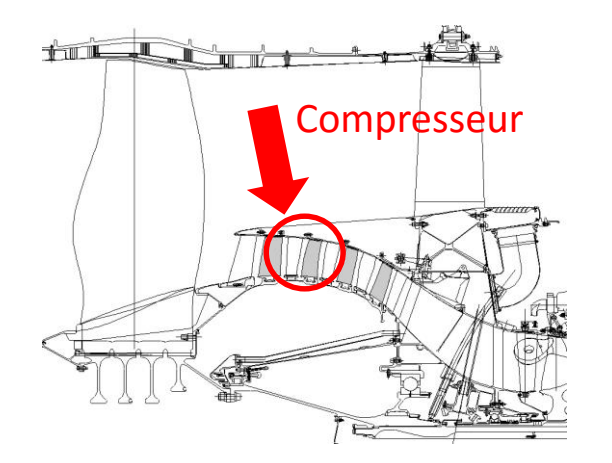

7

- Suite à une perte d'aube l'axe du moteur vibre (balourd).
- Les aubes du compresseur basse-pression (Techspace Aero) s'écrasent sur le carter.
- Le carter ne doit pas céder.
- Néanmoins, on aimerait un carter le plus léger possible.
- Metafor permet de modéliser finement le comportement non linéaire du matériau pour prédire une **charge de flambement plus faible** que les modèles élastiques linéaires traditionnels... On espère donc un **gain de poids.**

step 727 1-0.00341859/0.00569693 ctl=2.78465e-006

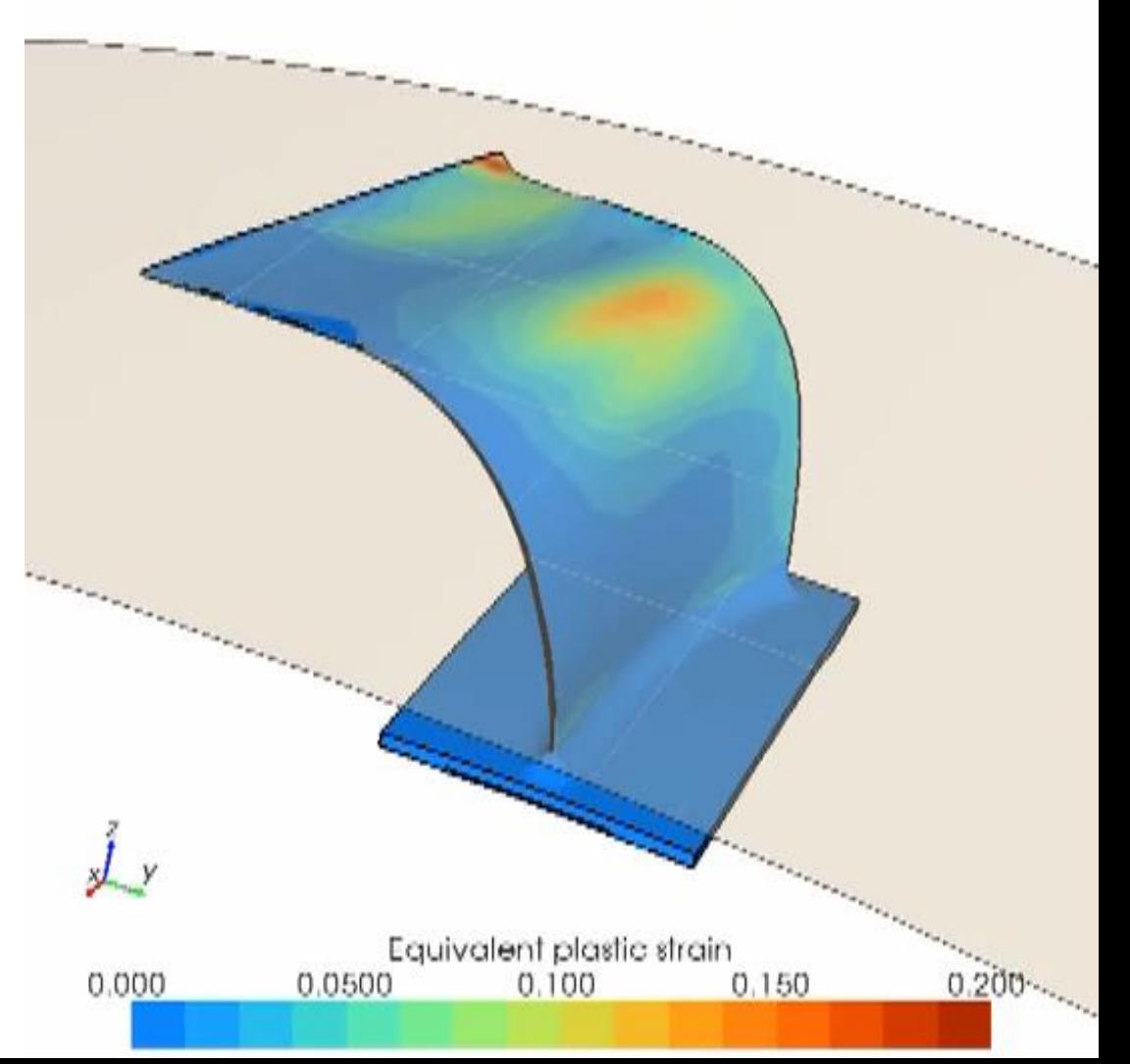

# Equipe actuelle

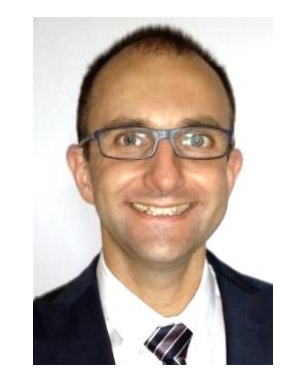

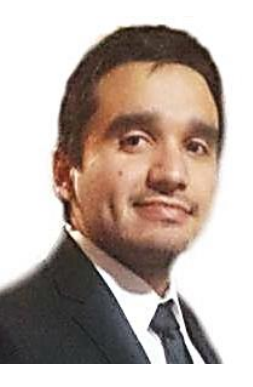

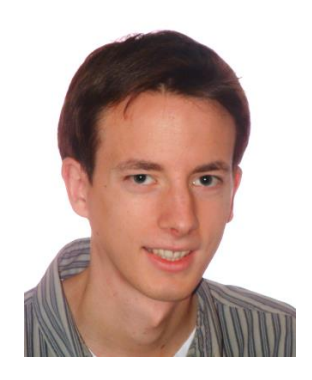

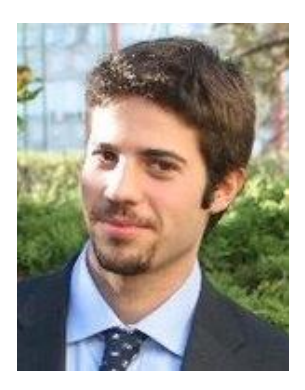

*D. Boemer R. Boman C. Canales Y. Carretta M.L. Cerquaglia*

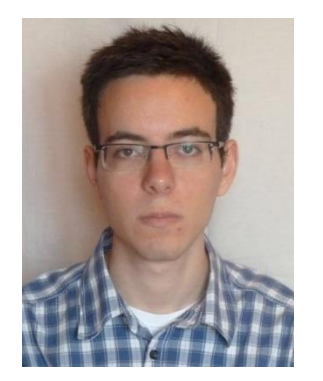

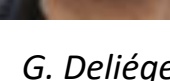

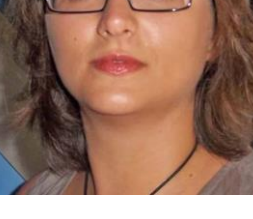

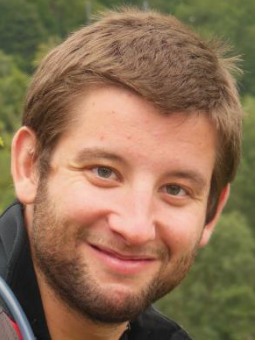

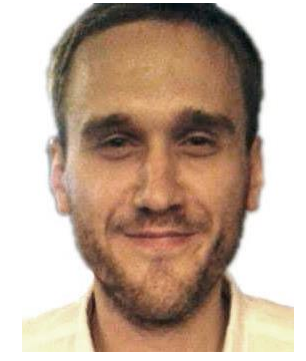

*Y. Crutzen G. Deliége C. Hennuyer P. Joris L. Papeleux G. Wautelet*

#### 5 thésards – 4 ingénieurs de recherche – 1 scientifique permanent

# <sup>9</sup><br>Anciens développeurs

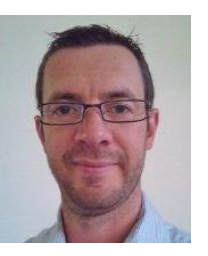

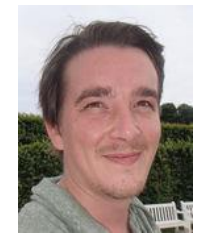

*A. Stephany E. Biotteau C. Laurent J. Xhardez L. Vigneron L. Adam*

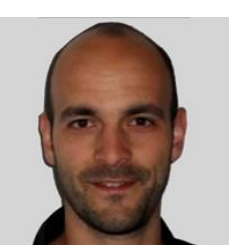

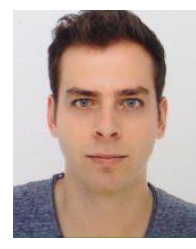

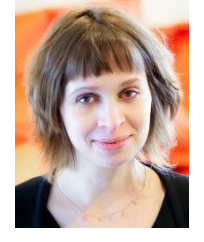

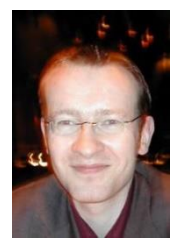

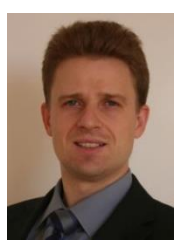

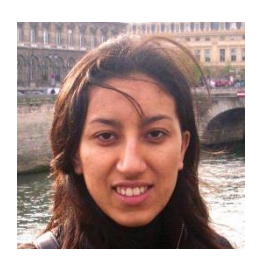

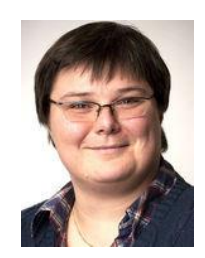

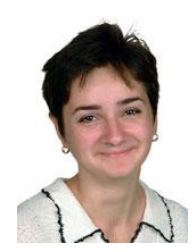

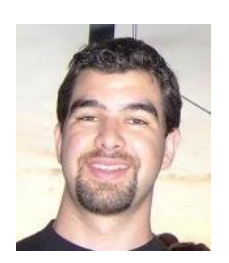

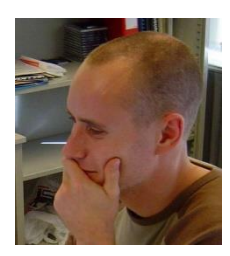

*L. Noels L. Ziane M. Mengoni O. Karaseva P. Bussetta P.-P. Jeunechamps*

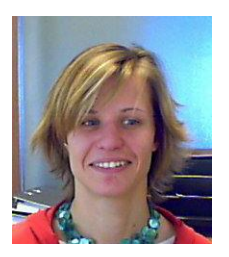

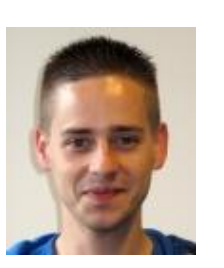

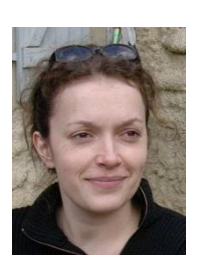

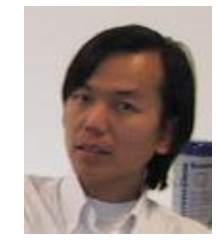

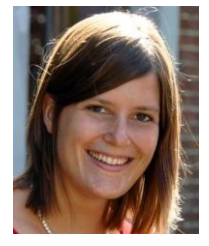

*R. Koeune S. Hannay S. Trichon V.Q. Bui V. d'Otreppe W. Guo*

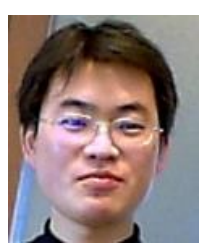

contribution au code actuel uniquement – depuis 2000

# Partenaires industriels

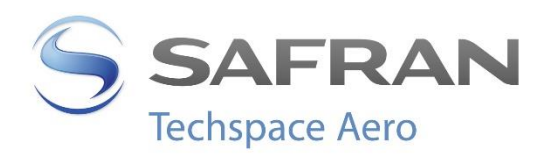

 $\mathbf{H}$ 

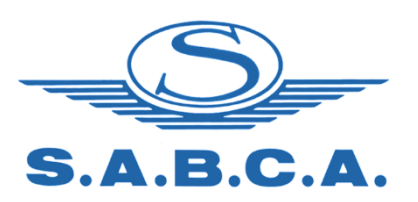

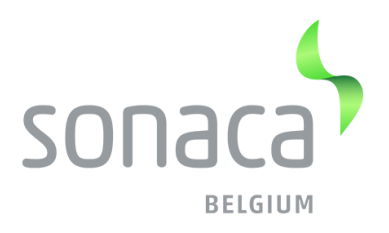

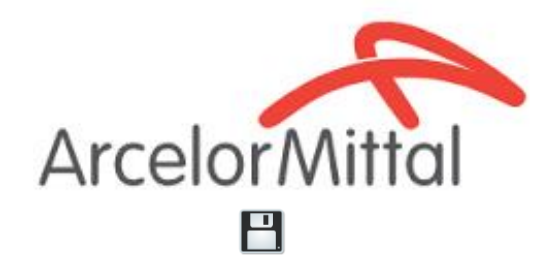

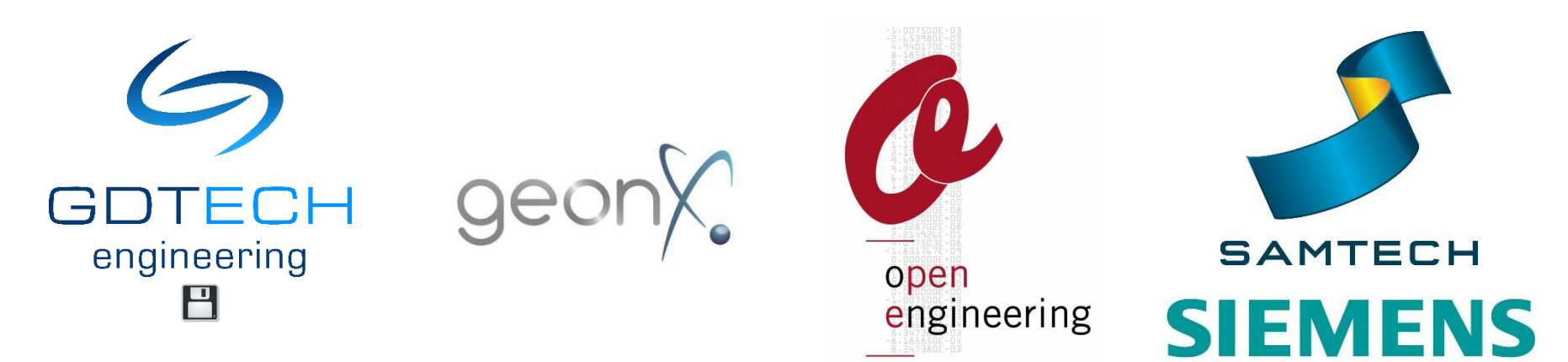

 $H$  détient une licence de Metafor

# $M$ <sup>11</sup> Metafor... de 1992 à aujourd'hui

J'ai eu une super idée de projet: On va combiner les résultats de notre projet A et de la thèse B pour développer C!

> On a gardé le code source de A et B?

Je ne sais pas, mais le projet est accepté!

On démarre demain!

images de http://geek-and-poke.com/

# $12$  Mon arrivée au labo en 1997

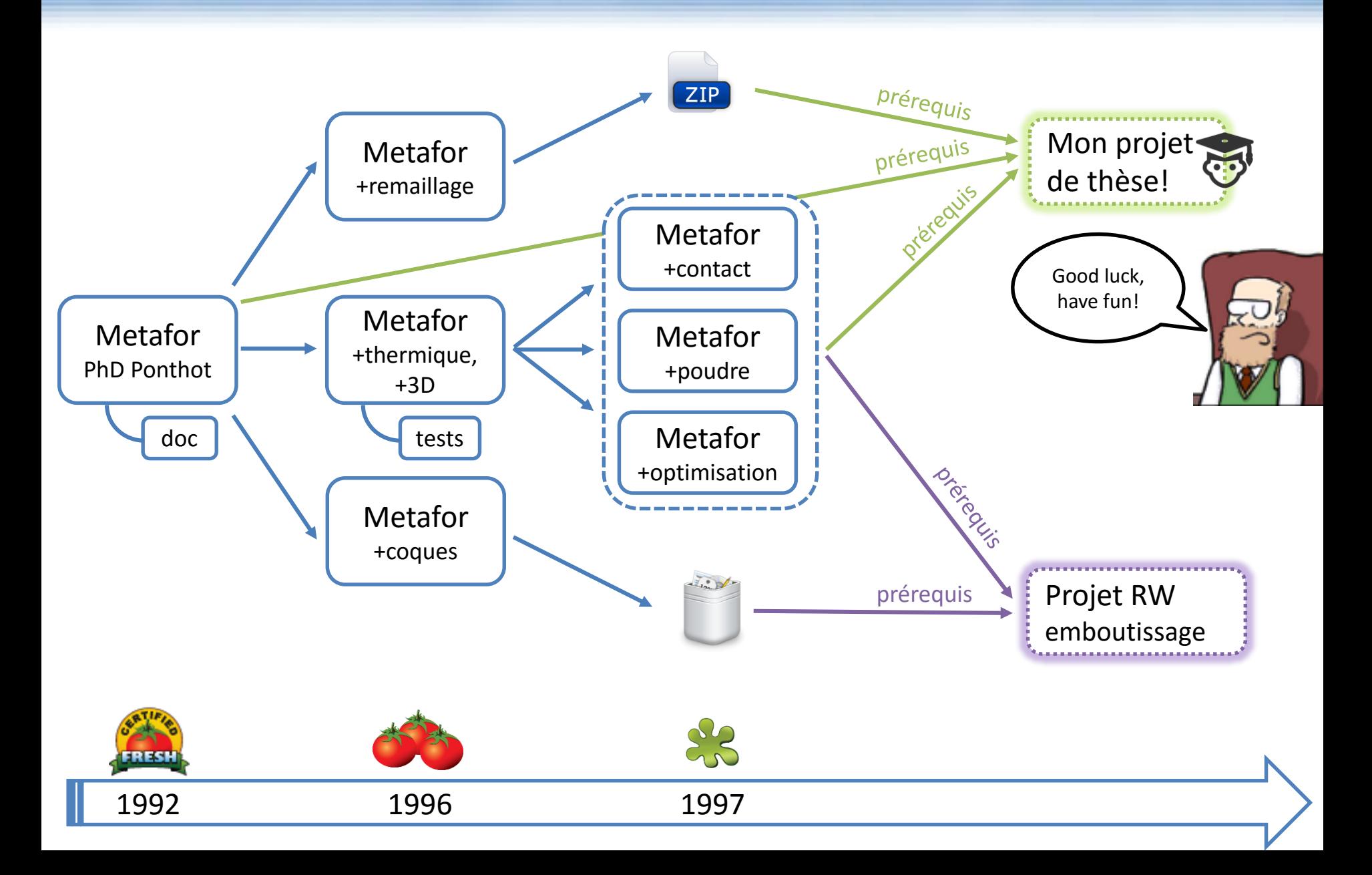

# Etat de Metafor en 1997

#### **Code source**

- Fortran 77
- Gestion manuelle des révisions (cp/tar à partir un répertoire NFS partagé).

#### **Documentation**

• Une vieille note technique de 1992 imprimée.

#### **Tests**

• Procédure non systématique et incomplète.

#### **Compilation**

• Un Makefile mal foutu (compilation en debug par défaut).

#### **Portabilité**

- Nulle: le code dépend étroitement d'une lib propriétaire dont on n'a pas les sources.
- Compilation uniquement sous DEC Alpha / VAX.

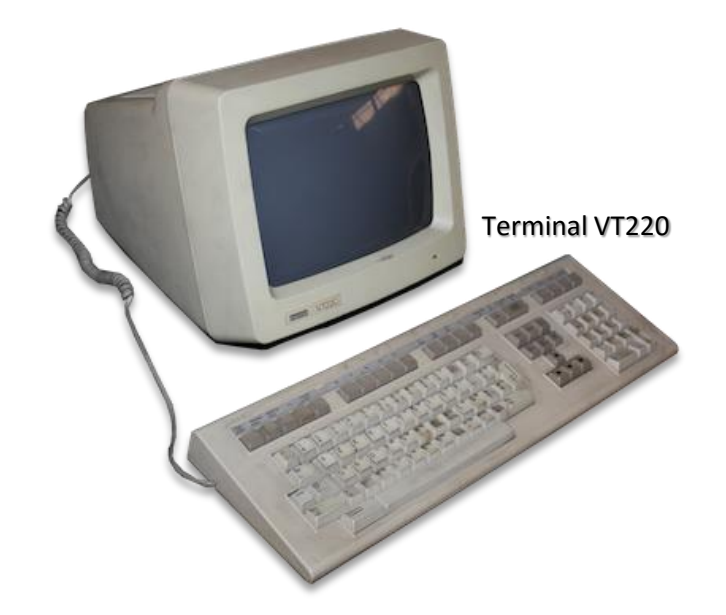

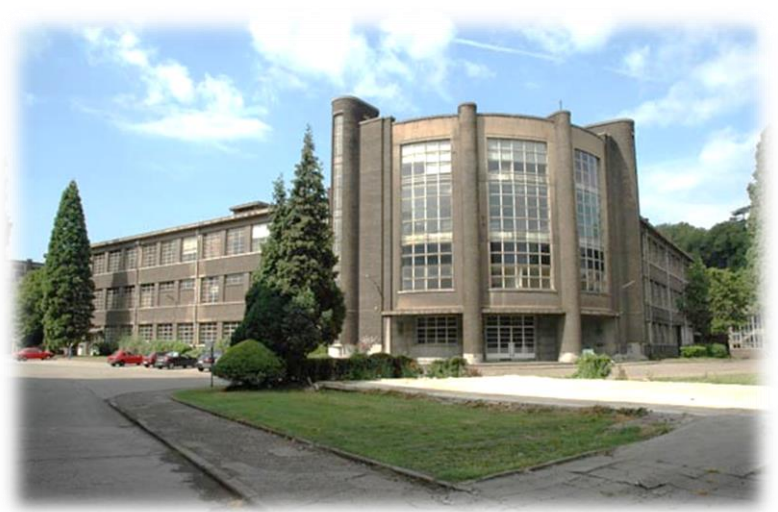

Institut de Mécanique du Val Benoît

### Etat de Metafor en 1997

Très longue tradition de **Fortran 77** en simulation par éléments finis...

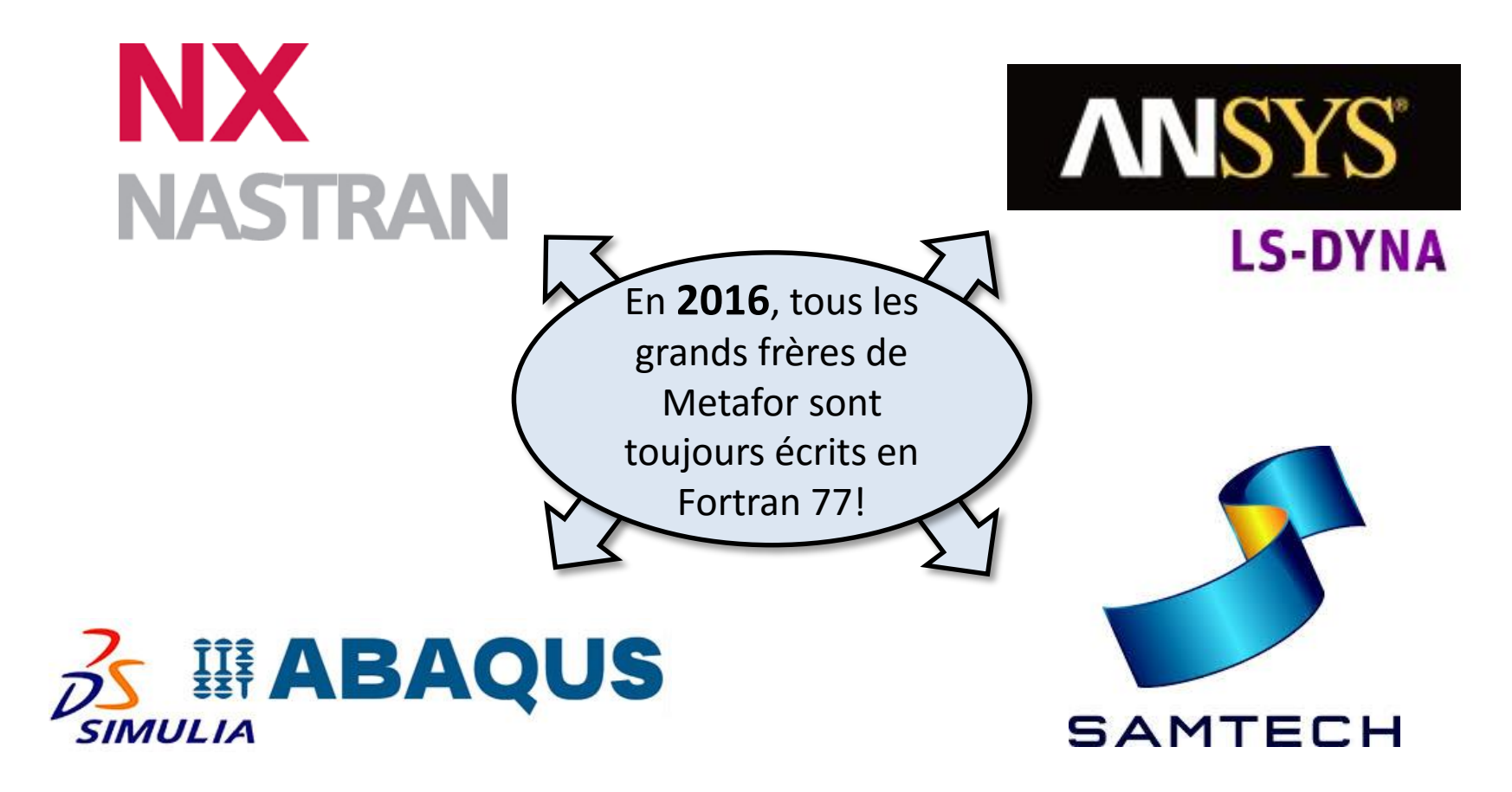

...et même en calcul numérique plus généralement... (cfr BLAS: <http://www.netlib.org/blas/> )

# Etat de Metafor en 1997

 $UL$ 

Il est bien évidemment possible d'écrire un bon code en Fortran. La **rigueur** nécessaire et **l'effort de maintenance** sont juste colossaux!

Le Fortran 77 dans les mains de non-geeks:

- **pas d'allocation de mémoire:**
	- $\triangleright$  modification très intrusives (mémoire allouée en C et passée en argument),
	- $\triangleright$  tentation de réutiliser des variables temporairement non utilisées pour un but différent du but initial,
	- $\triangleright$  tentation d'utiliser des variables globales.
- **nécessité d'apprendre un autre langage** pour accéder à certaines fonctionnalités (allocation mémoire, widgets GUI, autres bibliothèques, etc.)
	- $\triangleright$  bénéfice de simplicité de syntaxe perdu!

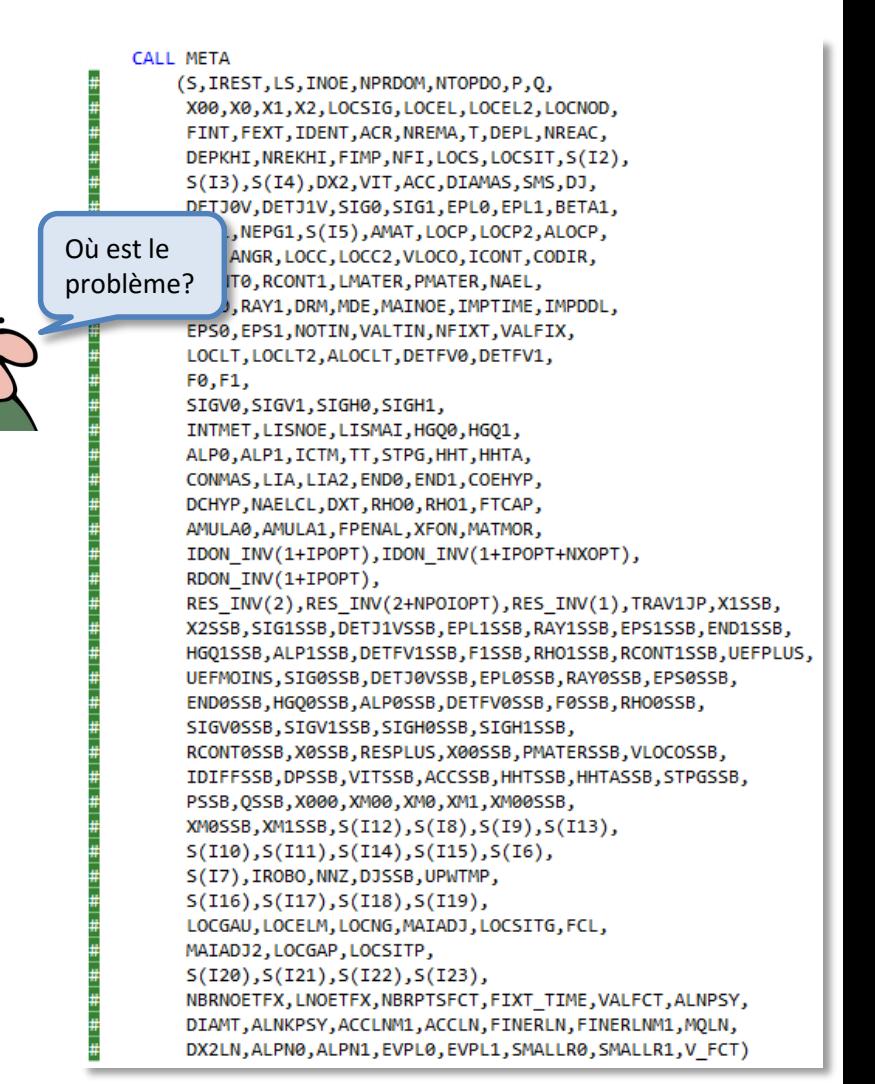

# <sup>16</sup> Metafor se marie à Oofelie

En 2001, j'envisage d'abandonner ma thèse...

Je suis contacté par le WSL et Igor Klapka pour créer **Open Engineering** dont le but est de commercialiser **Oofelie**, un code éléments finis écrit en C++.

Je décide de réécrire Metafor dans Oofelie!

Le succès est énorme à tel point que trop d'acteurs entrent en jeu (WSL, Interface, ULg, LTAS, Samtech, Ansys) et se partagent le gâteau...

...sans moi! Ils m'ont oublié dans le partage... Je décide de me retirer du projet.

Après une négociation dure, **j'obtiens le droit d'utiliser mon propre code source** pour continuer ma thèse (mais pas de le mettre en open source).

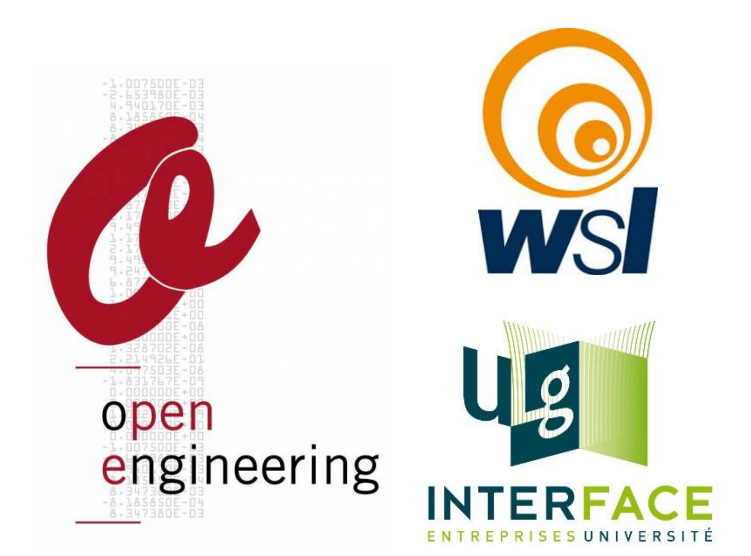

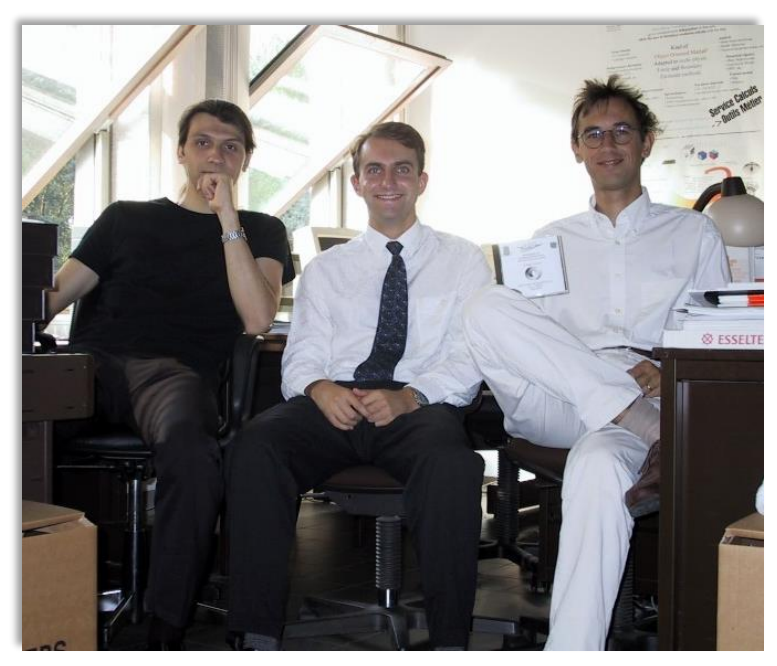

# <sup>17</sup> Aujourd'hui

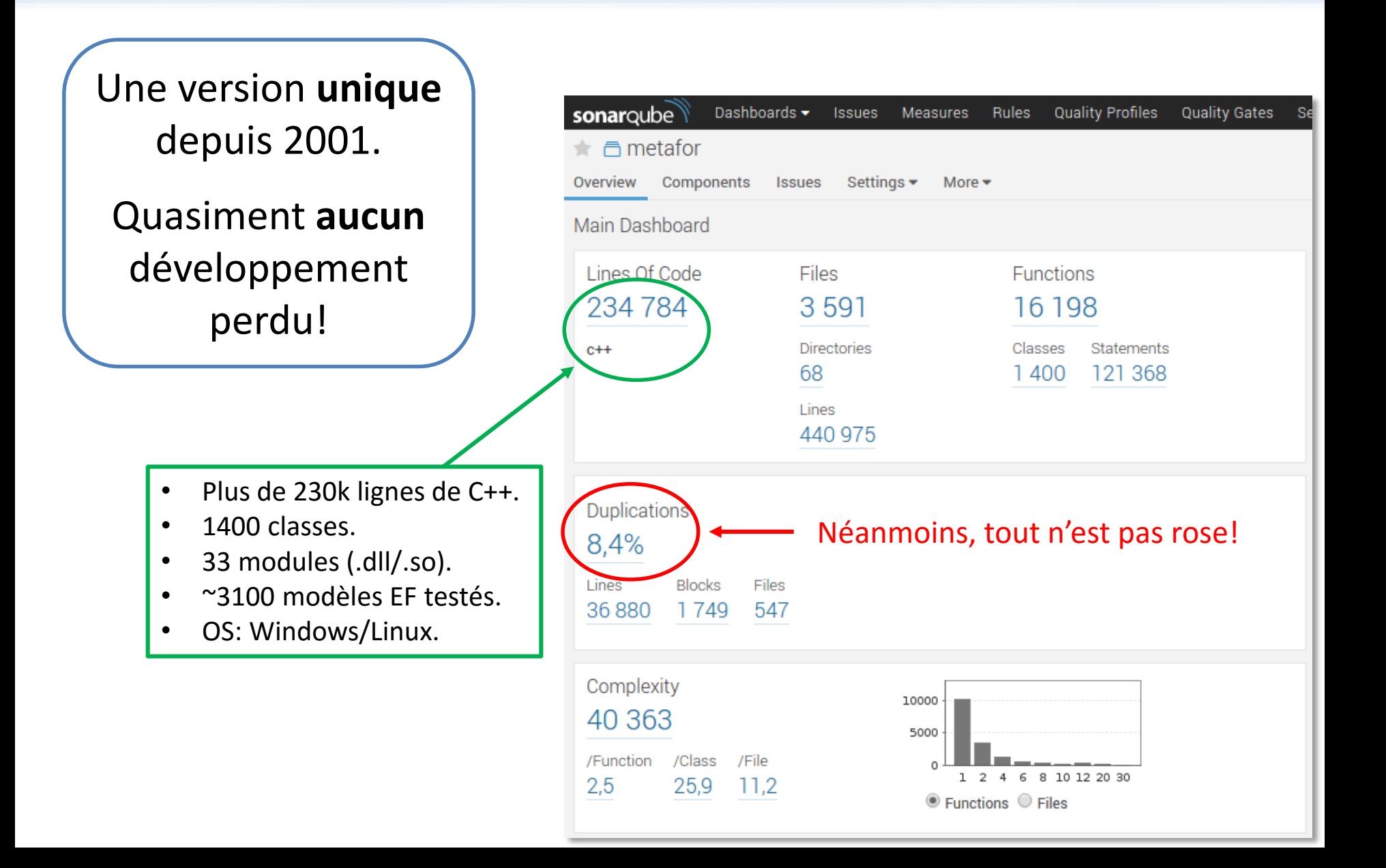

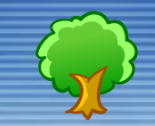

C'est génial! j'ai trouvé une super lib qui va me permettre de calculer le volume d'un cube.

Tu peux me la compiler rapidement sur toutes les machines? Je t'envoie le lien...

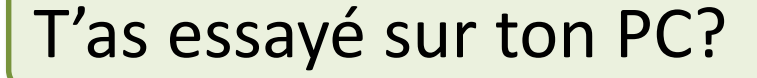

Essayé quoi?

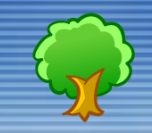

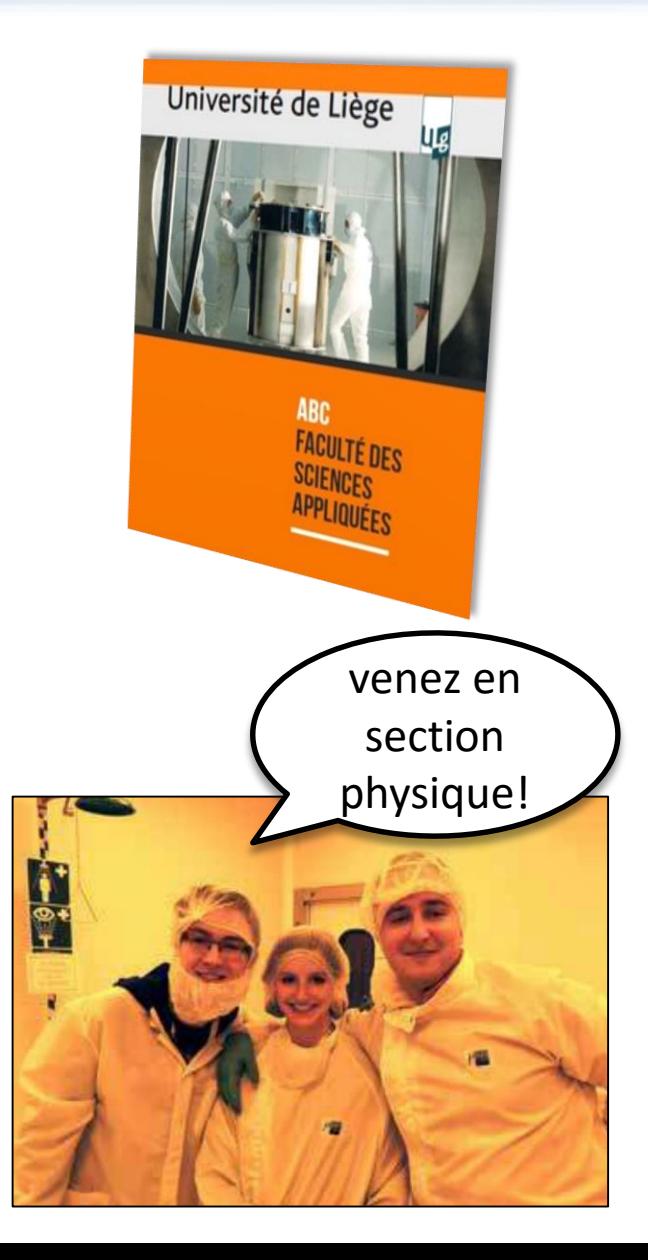

Cursus ULg des **ingénieurs aéro-méca** (et physiciens)

- Pas de cours de programmation/informatique.
- De moins en moins de projets où il faut programmer.

De plus:

- Connaissance OS limitée (y compris Windows!)
- « La programmation, c'est pas de la science! »

Au mieux:

- Connaissance (très sommaire) de Matlab.
- Parfois: connaissance d'un peu de python, C.

PROBLEME: Ils veulent faire du « High-Performance Computing! »

Windows **Linux** 

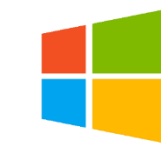

Utilisateurs:

- Chercheur lambda.
- Etudiants.
- Industriels.

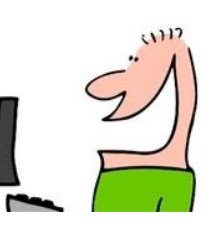

#### Avantages:

- IDE plus convivial (Visual Studio).
- Visualisation des résultats plus fluide (drivers graphiques optimisés).
- Pas besoin d'un deuxième OS pour MS Office, SolidEdge, etc.
- Compilation très rapide.

#### Inconvénient:

• Compilation des bibliothèques.

#### Utilisation:

• Calculs intensifs (clusters du CECI).

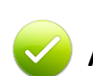

#### Avantages:

- Exécution  $^{\sim}10\%$  plus rapide.
- Rien à installer en plus du système.
- Prototypes/essais simplifiés: apt-get install new-lib

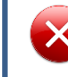

#### Inconvénient:

• Convivialité – IDE?

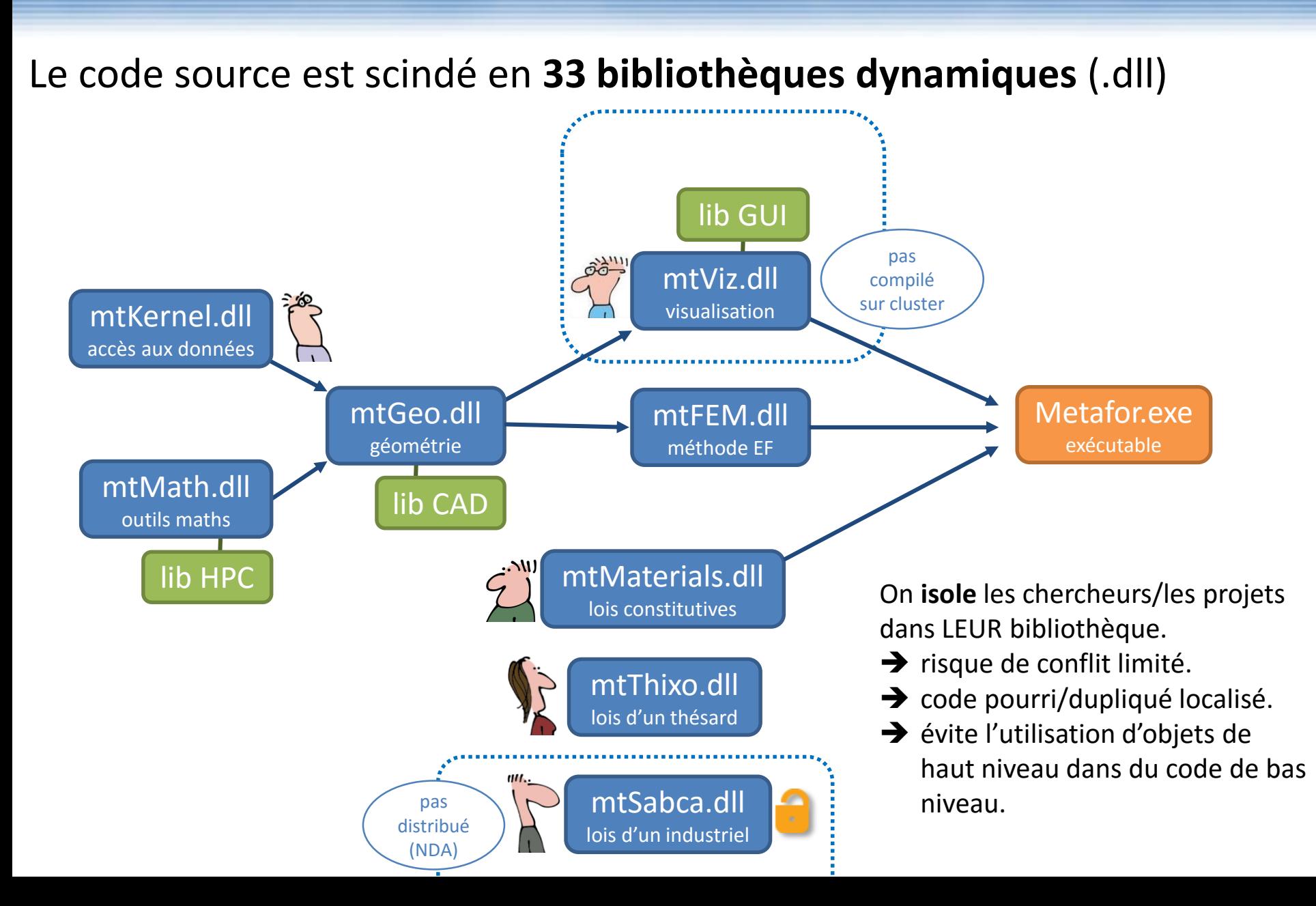

#### *Compilation multiplateforme*

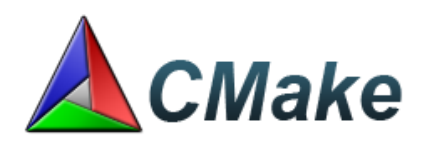

CMake permet de générer un fichier Makefile qui sera utilisé par le programme make pour effectuer la compilation.

CMake est multiplateforme. Il est par exemple capable de générer de projets "Visual studio" sous Windows ou des projets "Eclipse" sous Linux.

CMake utilise un fichier CMakeLists.txt dont la syntaxe est très simple.

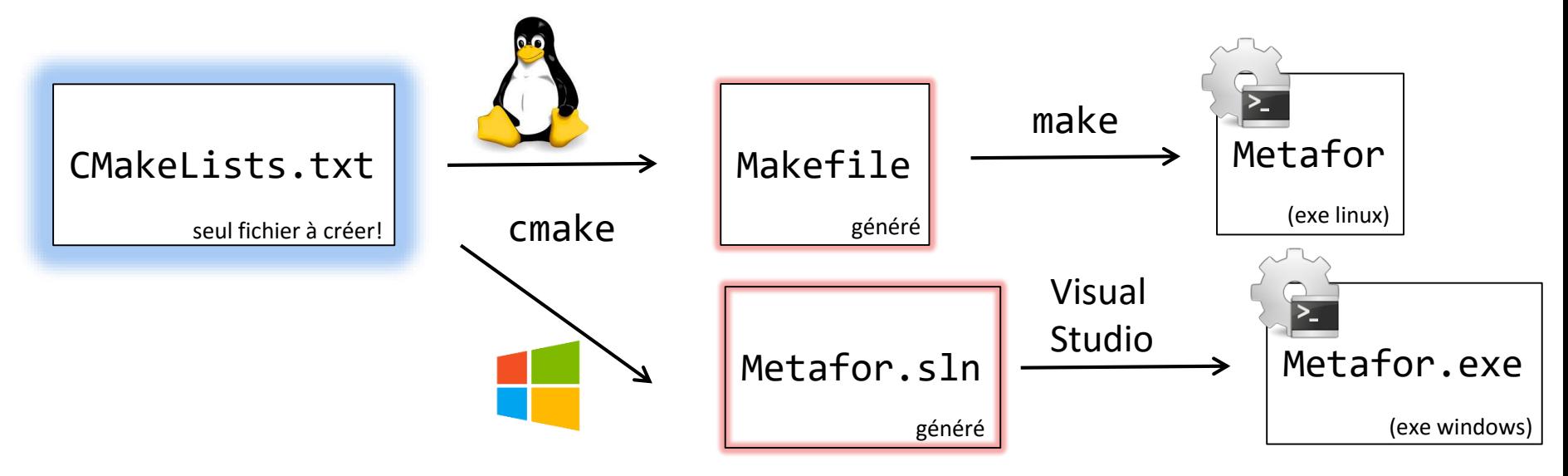

<http://www.cmake.org/>

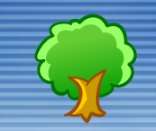

#### *Exemple de fichier CMakeLists.txt et compilation*

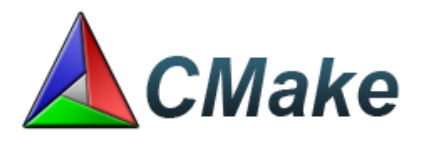

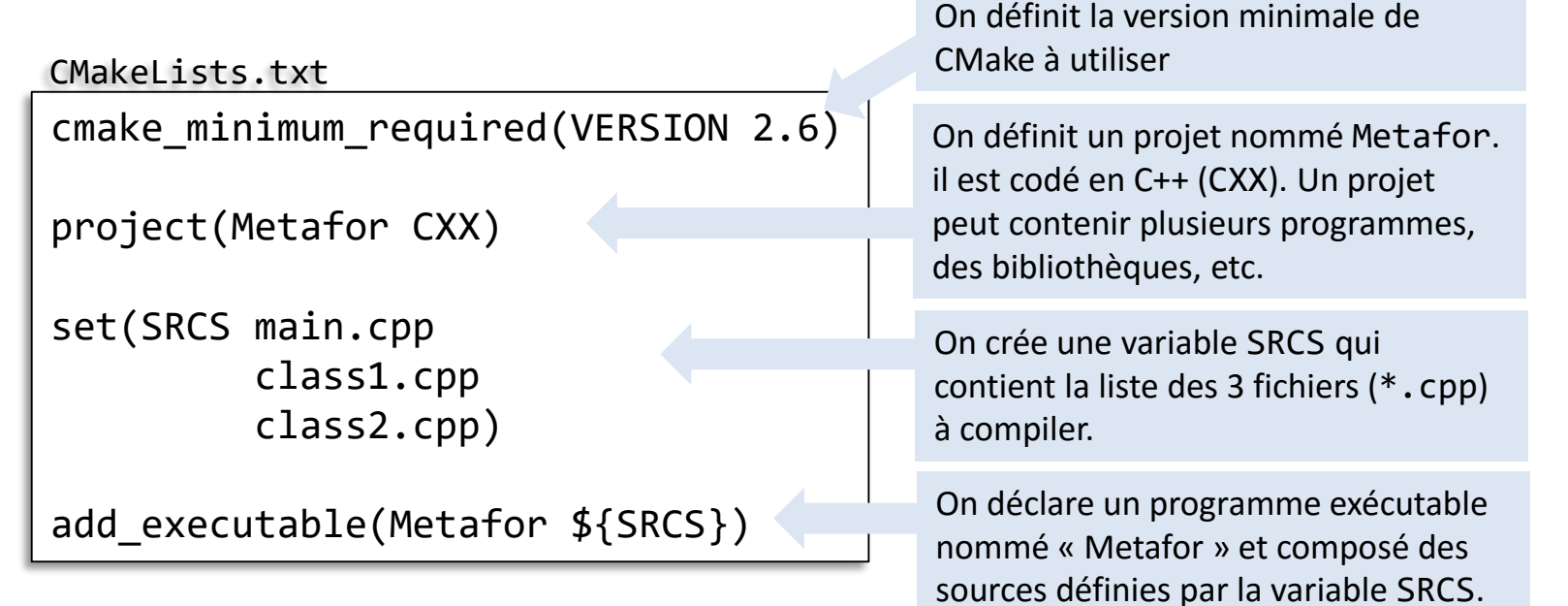

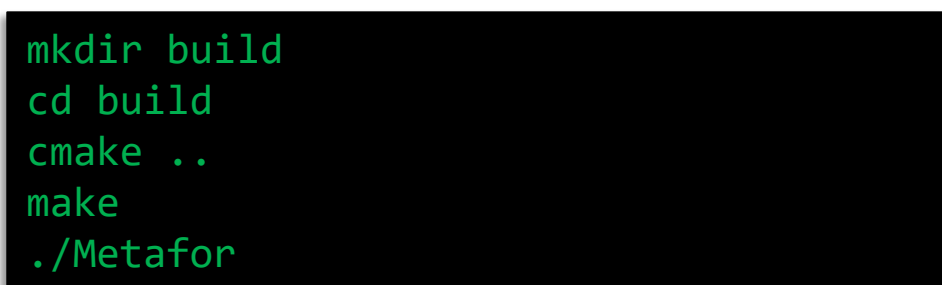

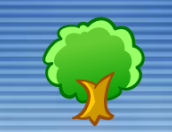

#### *Choix des bibliothèques externes*

#### **Quelles versions utilise-t-on?**

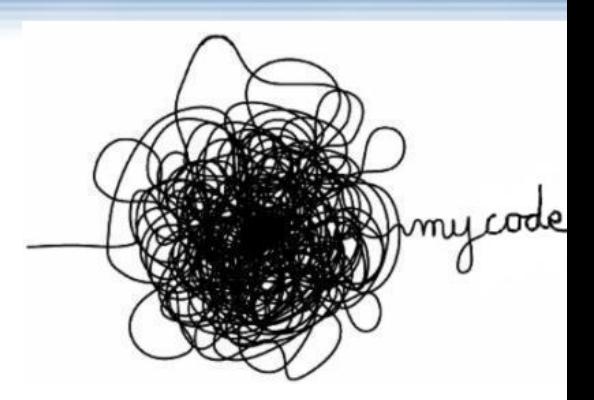

- Linux:
	- on utilise les versions disponibles sous Ubuntu LTS
	- $\rightarrow$  compiler metafor = sudo apt-get ... + svn co ... + cmake + make
	- $\rightarrow$  python 2.7 et pas python 3.x

#### Windows:

on fournit des versions binaires release/debug de ces mêmes versions compilées avec le visual studio 2012, ainsi qu'un script d'installation.

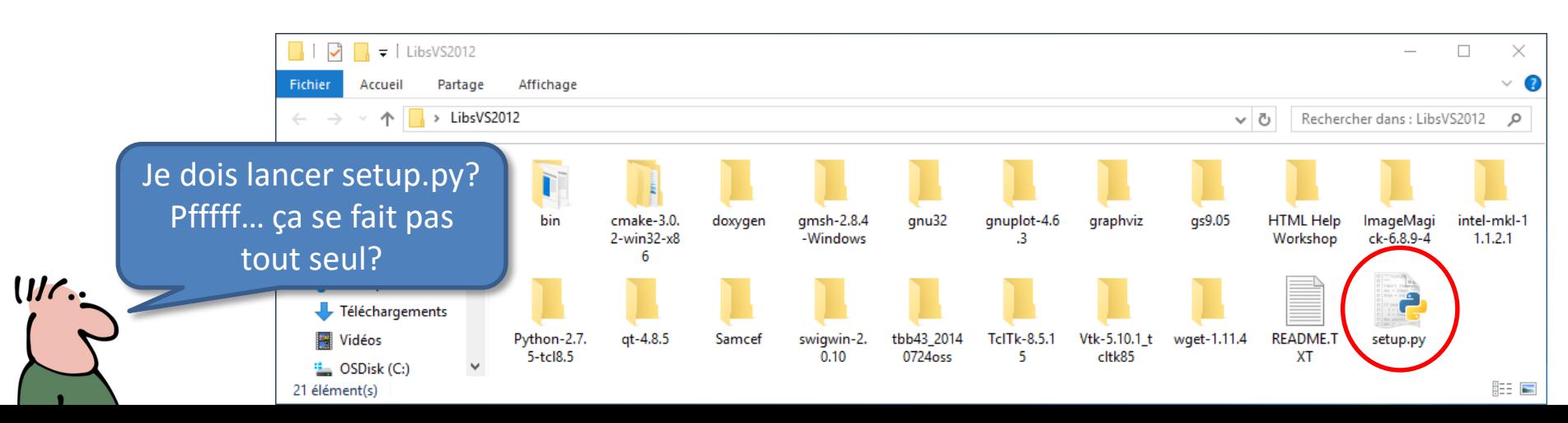

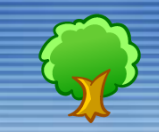

#### *Choix des bibliothèques externes*

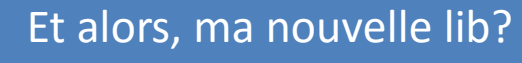

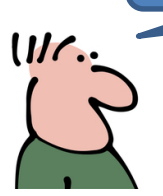

25

Généralement la réponse est non.

Questions qu'on se pose avant de dire oui:

- Possibilité de compilation Windows MSVC (release/debug)?
- La fonctionnalité voulue est-elle disponible dans une lib déjà utilisée?
- Quel risque et quel coût de maintenance sur le long terme?

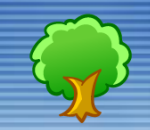

#### *Compilation Windows distribuée*

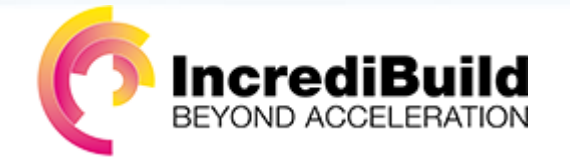

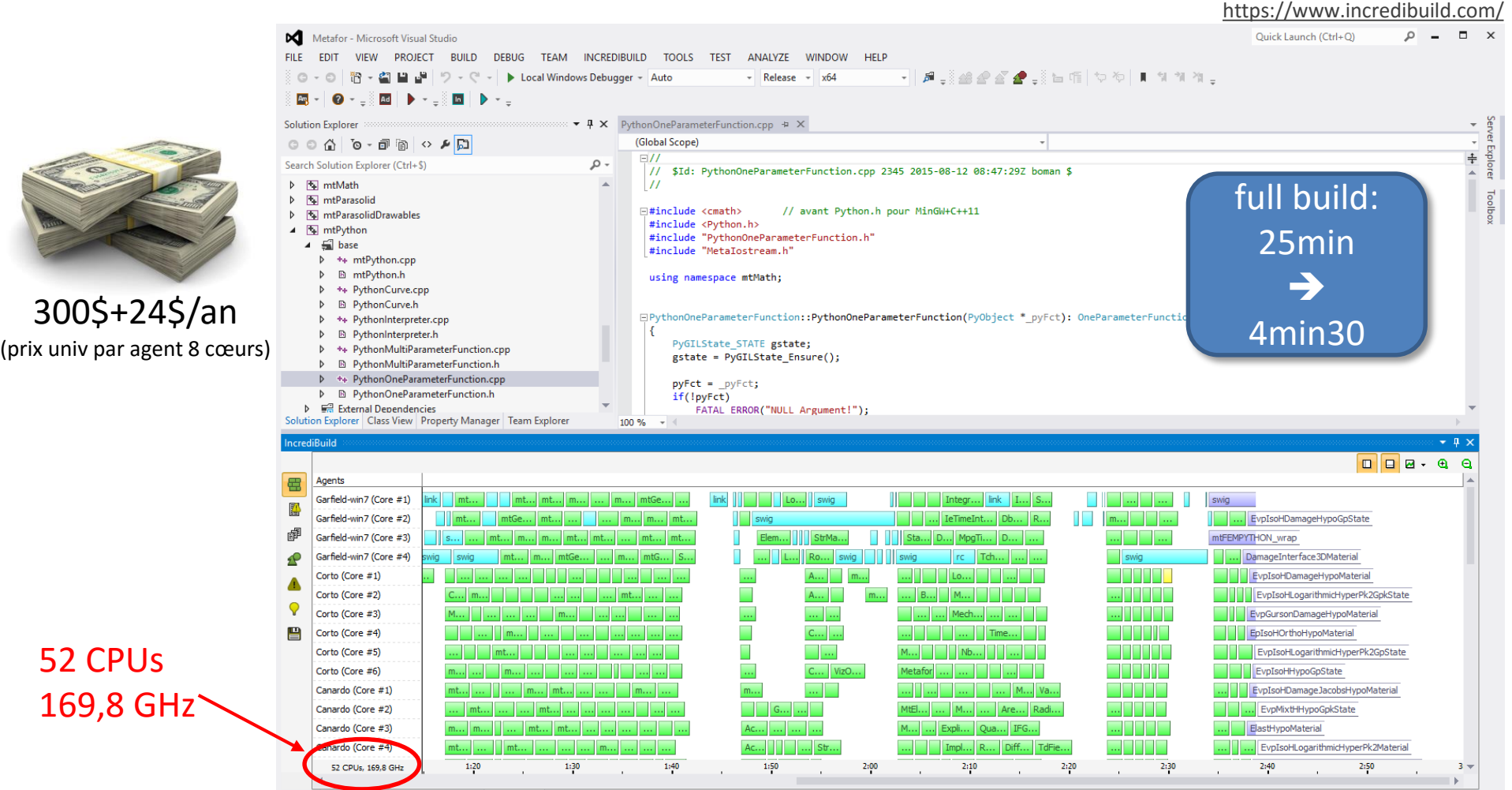

Output Find Results 1 Find Symbol Results IncrediBuild

lead

26

# <sup>27</sup> Interface python

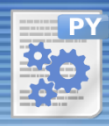

Ca fait 3 heures que mon code ne compile plus! Je ne comprends pas, … Faut que tu viennes voir…

> Attends, c'est quoi le message d'erreur?

Ah? Je sais pas, j'ai pas lu, il y en a beaucoup! Viens, viens... tu vas voir…

images de http://geek-and-poke.com/

# <sup>28</sup> Interface python

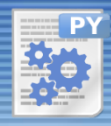

 $\ddot{\bullet}$  puthon

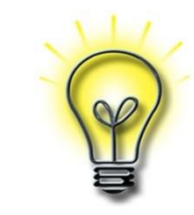

Les objets C++ de Metafor sont accessibles à travers une interface python dans 2 buts précis:

- **Ecriture des "jeux de données" des simulations**
	- **Moins de code**: pas besoin de parseur maison (toujours bugué).
	- **Langage complet**: utilisation de boucles, branchements conditionnels, objets dans le jeu de données.
	- **Extensibilité**: appel à des libs externes [\(Qt,](https://www.qt.io/) [wxWidgets,](https://www.wxwidgets.org/) [numpy](http://www.numpy.org/), ...)
	- **"Glue language"**: appel de codes externes ([gmsh,](http://gmsh.info/) [SAMCEF,](https://www.plm.automation.siemens.com/fr_be/products/lms/samtech/samcef-solver-suite/) [Abaqus,](http://www.3ds.com/fr/produits-et-services/simulia/produits/abaqus/) [Matlab](http://nl.mathworks.com/products/matlab/), etc.)
	- **Sécurité**: erreurs correctement traitées (y compris les exceptions C++!)
- **Extension du code ("user subroutines")**
	- Beaucoup de classes C++ (conditions aux limites, commandes de postprocessing, éntités géométriques, matériaux, mailleurs, etc.) peuvent être dérivées en python et utilisées dans le jeu de données.

# <sup>29</sup> Interface python

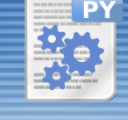

*Scripts Python comme « jeux de données »*

Une classe Python est créée **automatiquement** par SWIG pour chaque classe C++

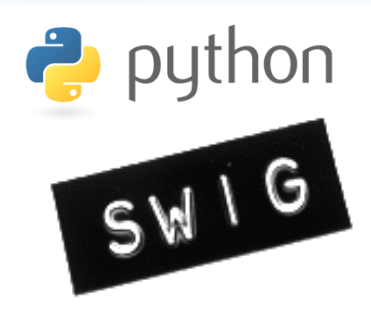

materials.i

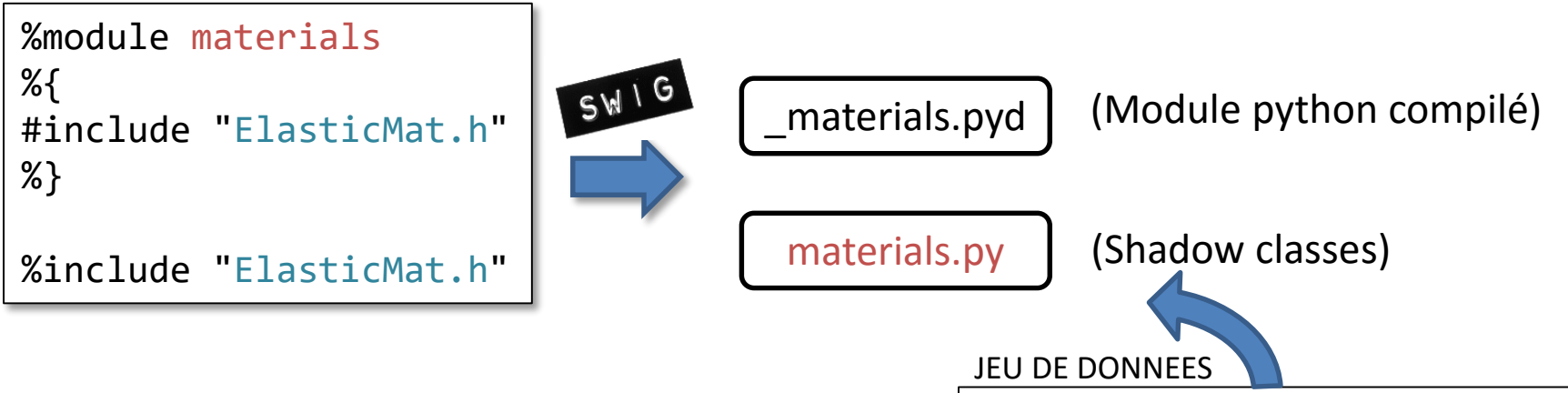

Ajouter un nouveau matériau revient à ajouter seulement 2 lignes dans le fichier d'entrée de SWIG (materials.i) pour le rendre accessible en Python!

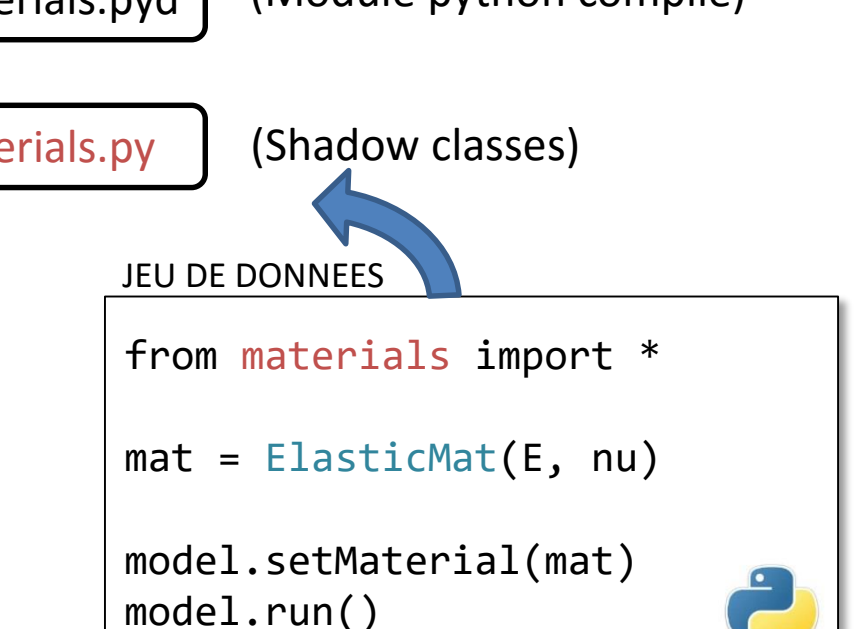

# <sup>30</sup> Interface python

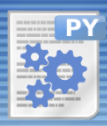

#### *Héritage de classes C++ en python : "user subroutines"*

SWIG peut générer le code (énorme et complexe) requis pour dériver un classe C++ en Python!

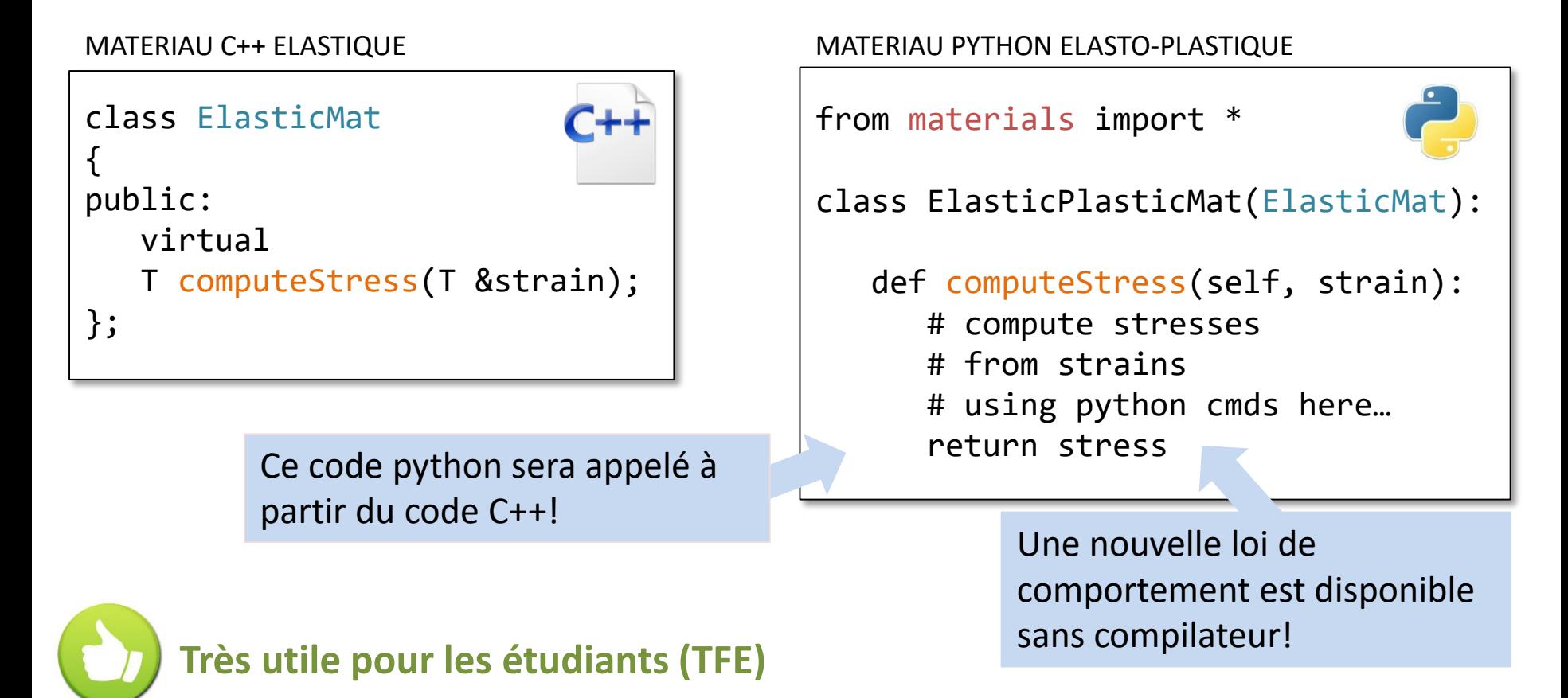

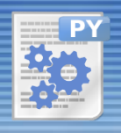

# <sup>31</sup> Interface python

Le code source scindé en 33 bibliothèques dynamiques (.dll) ... et 33 bibliothèques d'interface python

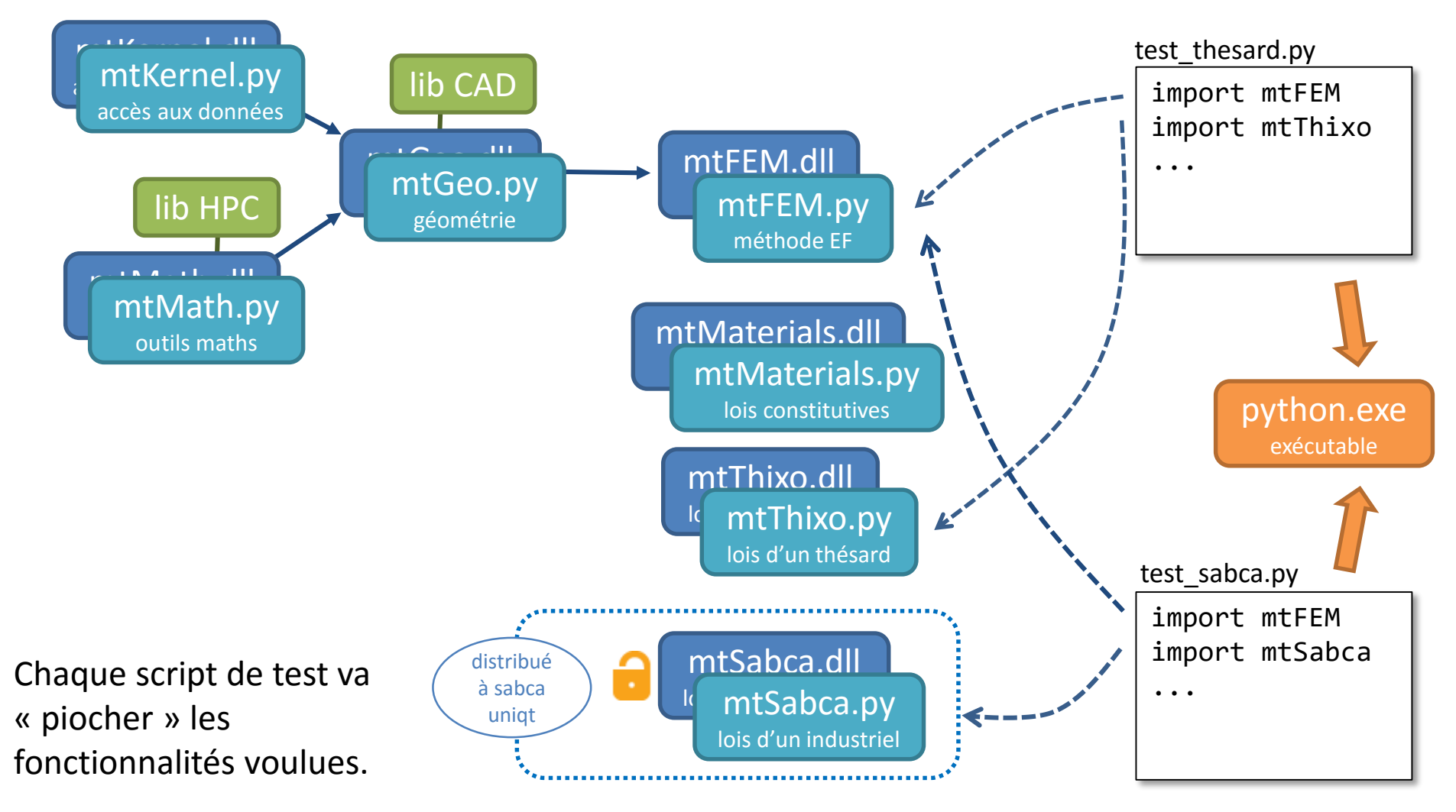

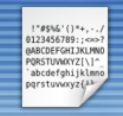

C'est quand que tu fais ton commit? J'aurais besoin de tes nouveaux trucs pour ma thèse.

> Demain, ce sera fait. Et toi? ton commit?

Ah? Heu... Oui, oui… mais pas maintenant; j'ai un papier à réviser là…

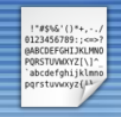

#### **A relire: svn/git aux Geeks Anonymes**

- Sébastien Jodogne : « *Programming practices and project management for professional software development* », mai 2013.
- Cyril Soldani : « *Git your life for fun and profit* », juin 2013.

#### **Buts**

- Gestion de l'historique des modifications du code.
- Une seule version de référence pour tout le monde (~10 personnes).
- Conserver un maximum de développements du passé.

#### **Historique de Metafor**

- CVS jusqu'avril 2007
- SVN depuis lors
- Quelques sous-projets sous git depuis 2015

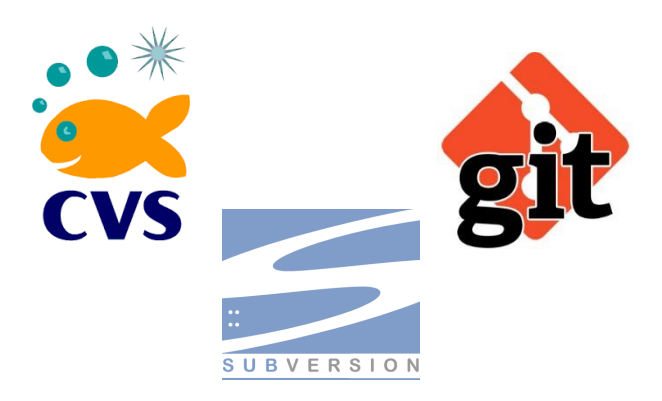

L'utilisation quotidienne doit être **très simple** car le non-geek **ne lira pas le manuel**...

> ...et menacera implicitement de ne pas commiter son travail si on insiste.

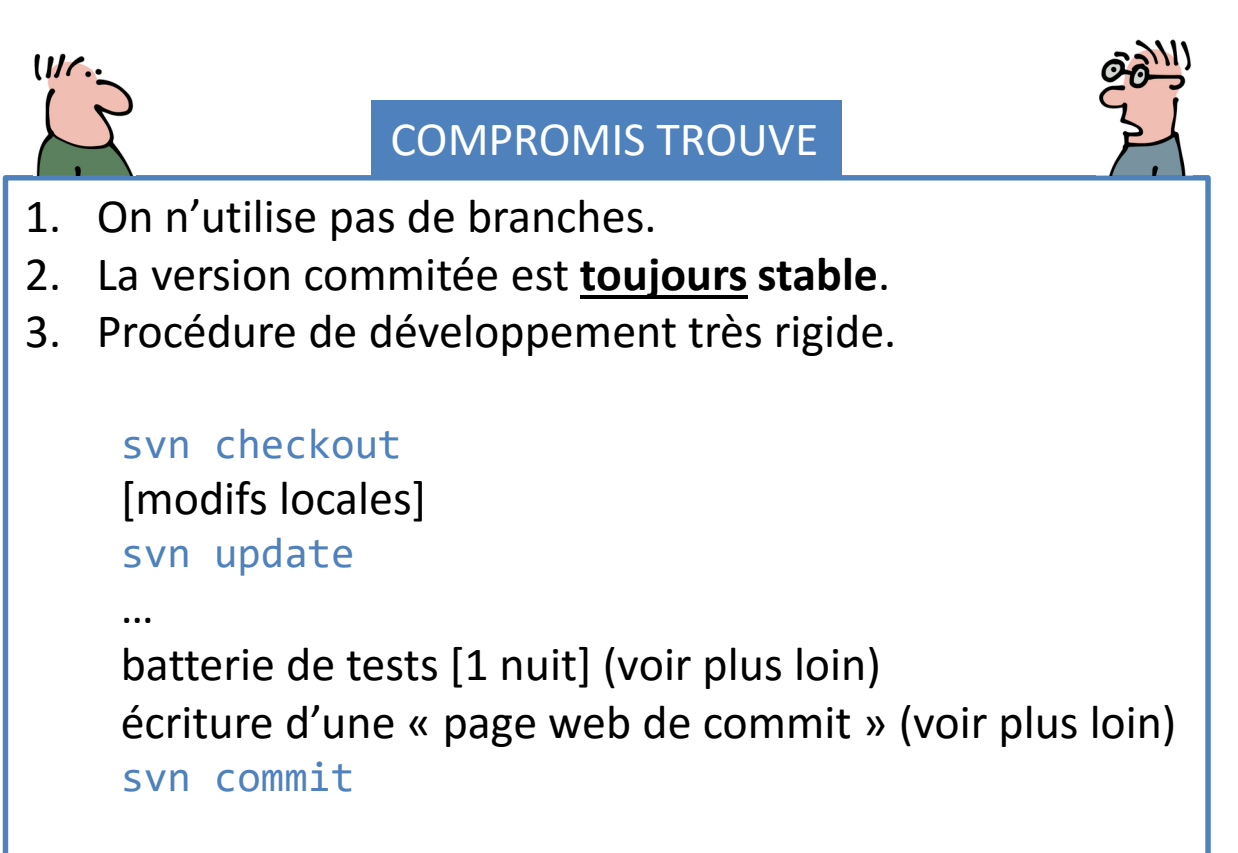

34

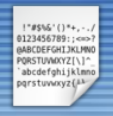

#### *Tortoise SVN*

- Utilisation instinctive.
- Bien utile pour résoudre d'un coup d'œil ceci:

mon code marche pas... J'ai pourtant rien modifié...

• Seul bémol:

j'ai fait un svn blame! ça plante dans ton code...

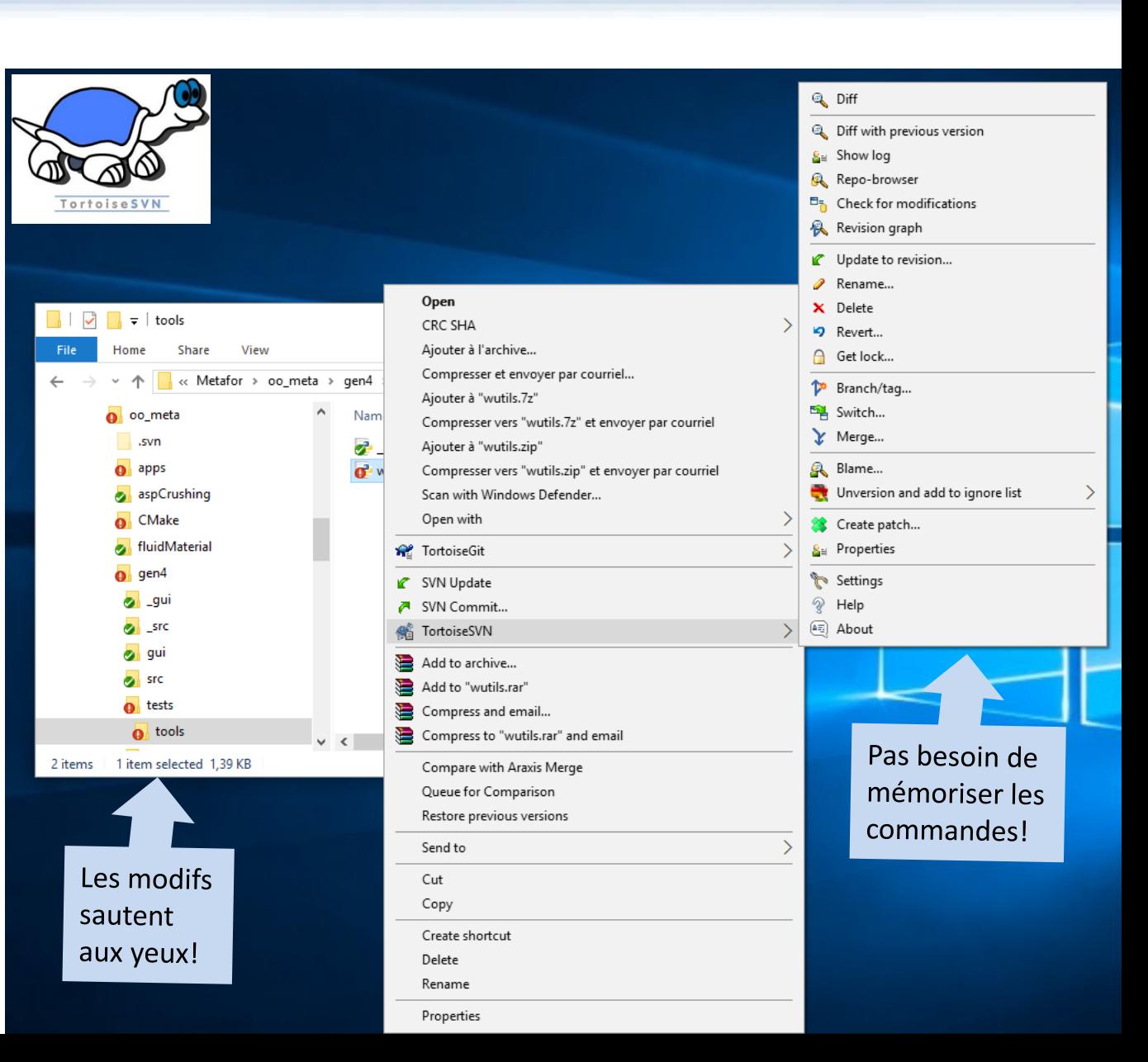

 $UL$ .

 $III$ .

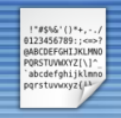

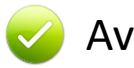

- SVN peut être utilisé sans lire un manuel.
- Chaque commit possède un seul numéro de version qui s'incrémente automatiquement.

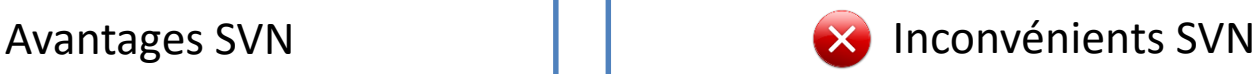

- Pas de « *pull request* » : on observe la qualité du code après commit.
- La méthode utilisée ne pousse pas le non-geek à commiter.

#### **En étude actuellement:**

• Utilisation de branches de développement git avec commits quotidiens.

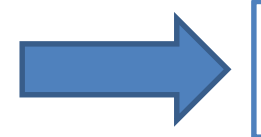

Nécessité de définir une méthode d'utilisation qui se résume en **quelques commandes simples et figées.** 

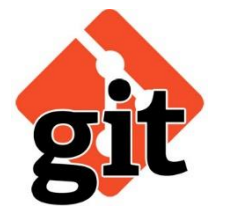

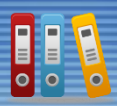

Tu sais que la doc sur la classe Machin n'est pas écrite? Pfff, quel guignol cet ancien thésard...

> C'est bien possible… Tiens, à propos, t'as écrit la doc de ton dernier commit?

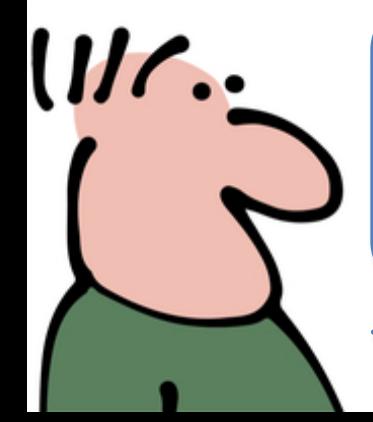

Ah ben non, j'ai pas eu le temps, tu sais, je pars en conf la semaine prochaine...

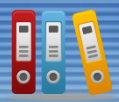

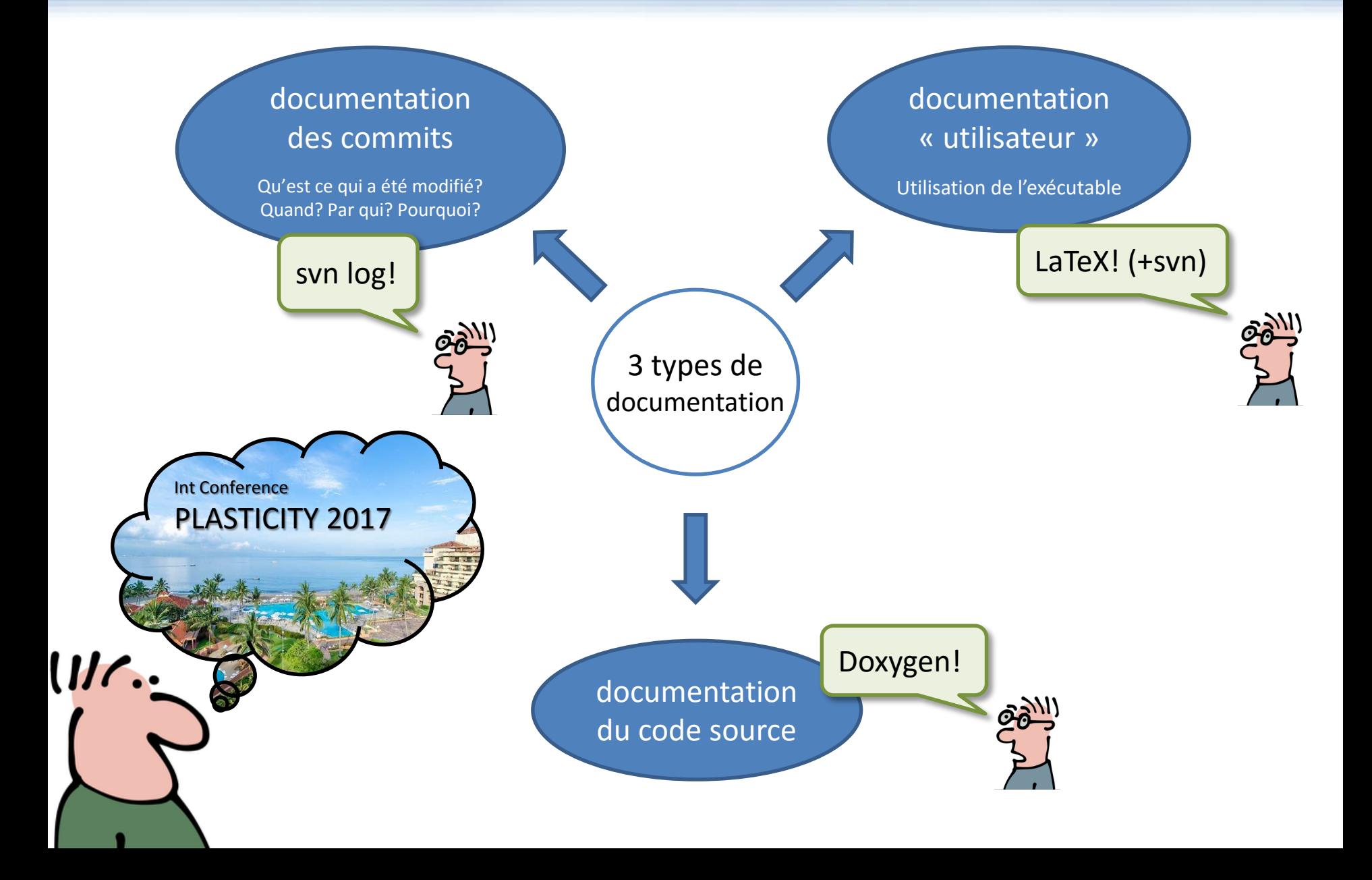

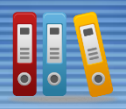

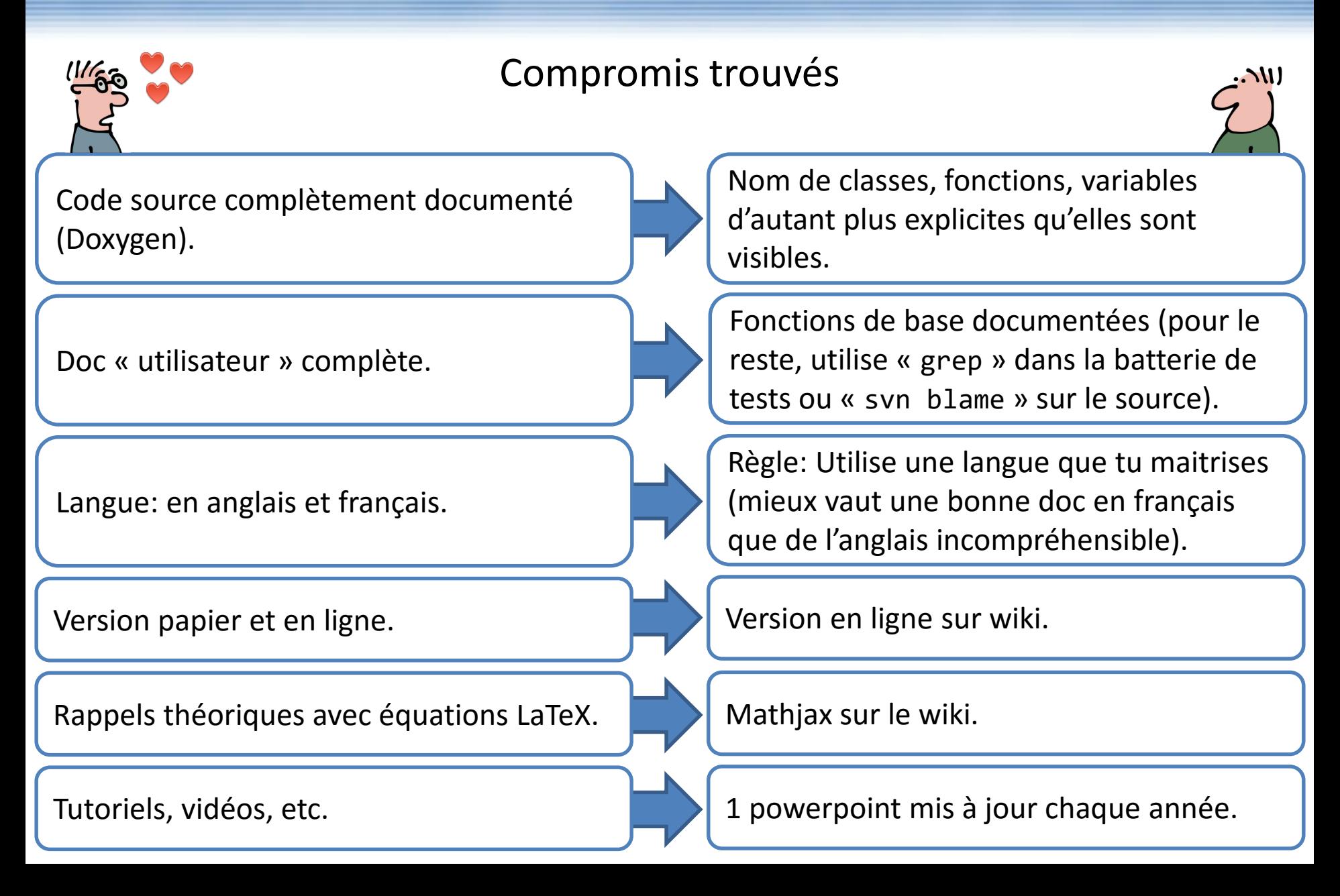

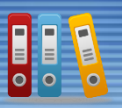

<http://metafor.ltas.ulg.ac.be/>

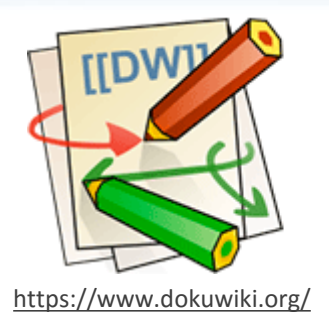

#### *Système de wiki choisi depuis 10 ans: Dokuwiki*

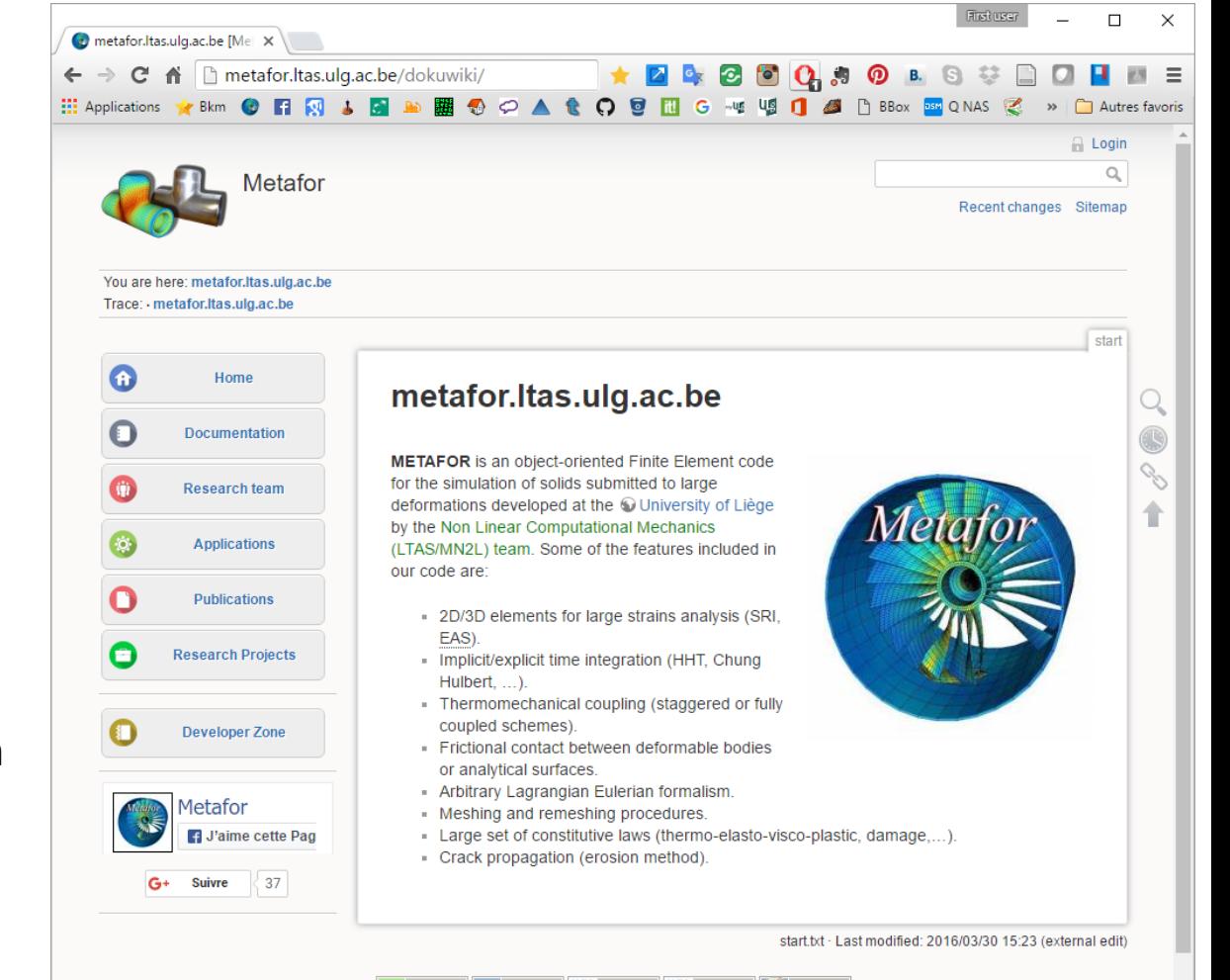

#### **Points forts:** • Installation très simple (DB format texte).

- Compatible LDAP.
- Nombreux plugins.
- Mises à jour régulières et automatiques.
- Dispo sur NAS Synology.
- ... et pas besoin de lire un long manuel pour éditer une page

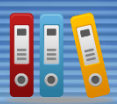

#### Comme tout wiki:

 $=$ == Description ===

\varepsilon^{pl} D

Save Preview Cancel

**Minor Changes** 

|\$\$

|\$\$

|\$\$

5\$

- Edition en ligne.
- Conservation de l'historique.
- Ajout d'images, vidéos, etc.

#### Vue en ligne

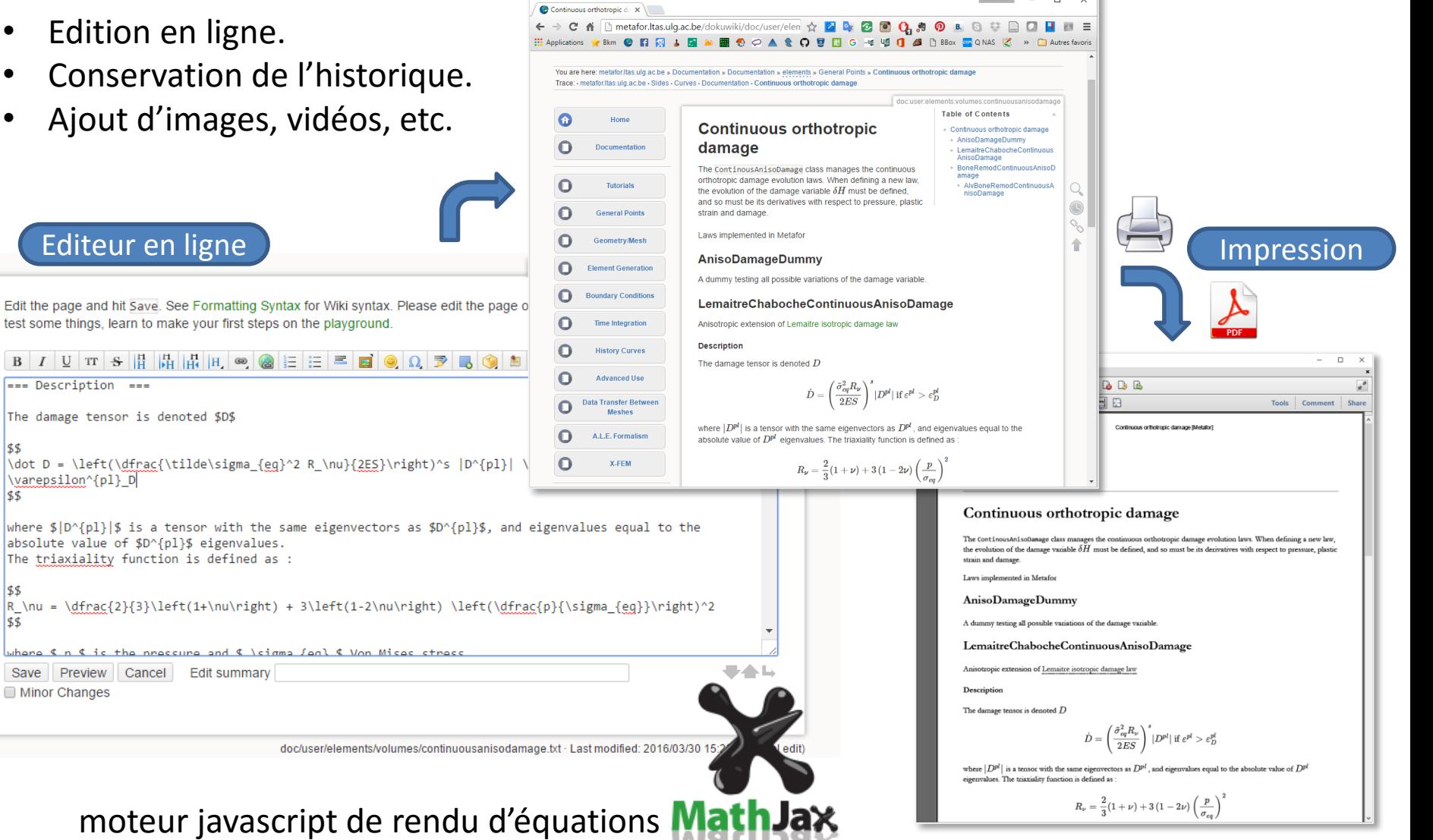

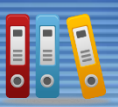

commit:06 13

Edit

Edit

#### *Documentation des commits*

#### svn log est peu utile vu la procédure de commit utilisée.

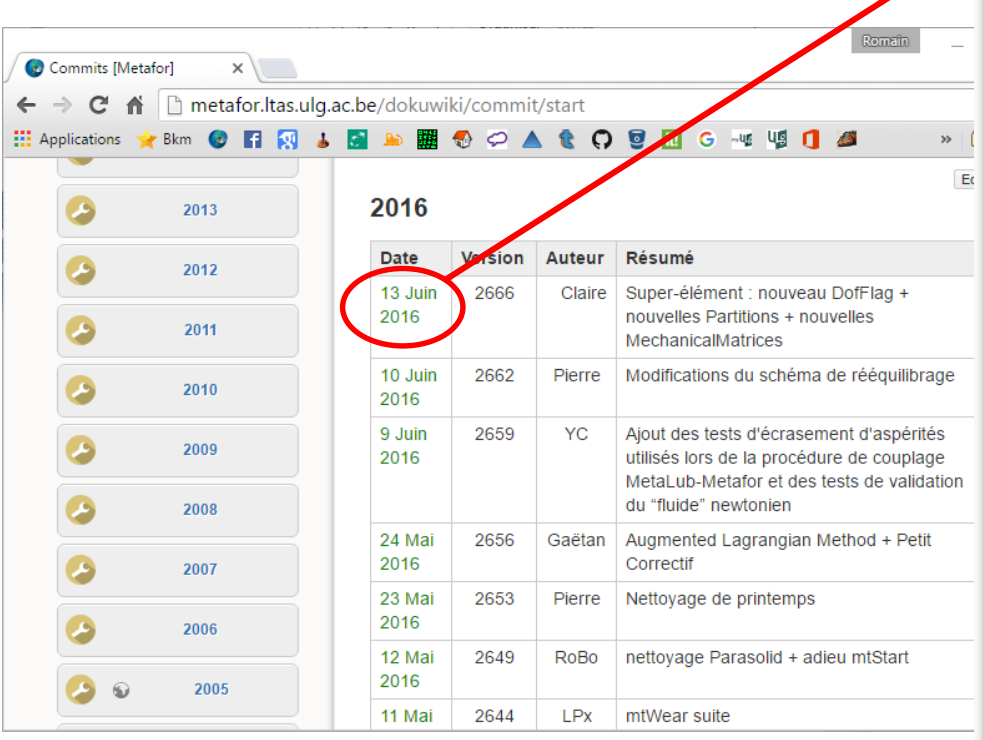

Chaque commit est longuement documenté par son auteur sur le wiki.

#### **Table of Contents Commit 2016-06-13** Améliorations de la structure des super-éléments dans Metafor. L'objectif est de pouvoir appliquer une précontrainte sur le modèle FEM à partir duquel le super-élément est ensuite construit. Le cas de la construction d'un super-élément à une vitesse donnée non nulle nous intéresse tout particulièrement dans le cadre du projet Abrawal. Les étapes de création et d'utilisation ont donc été modifiées par rapport à ce qui a été initialement proposé au commit précédent (© Commit du 07 Avril 2016).

#### Modifications apportées à la nouvelle structure

#### Précontrainte et création d'un super-élément

Typiquement, le jeu de données dans lequel le super-élément est créé consiste en un calcul de mise en rotation centrifuge du modèle FEM classique. Lorsque la vitesse cible est atteinte, i.e. à la fin du calcul, la création du super-élément est lancée via une fonction objective. Notons que la construction d'un superélément à vitesse nulle (i.e., n'ayant subit aucune précontrainte) peut être lancée directement dans le fichier de création .py, ou via une fonction objective également.

> Dans l'objectif de pouvoir construire un super-élément à vitesse variable (cf. [Sternchüss et al., 2006] et [Legrand et al., 2011]), il serait plus efficace de balayer une gamme de vitesses et de lancer la création d'un super-élément à différentes vitesses lors du même calcul.

> Pour l'instant, 1 calcul = construction d'un (ou plusieurs) super-élément(s) à 1 vitesse donnée, cependant cela est possible en créant un PythonValueExtractor.

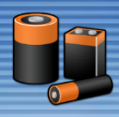

J'ai mis à jour ma version après le commit de mon abruti de collègue et mes développements ne marchent plus du tout!

> Mmm?.. Bizarre ça… T'es sûr que tes tests sont suffisants?

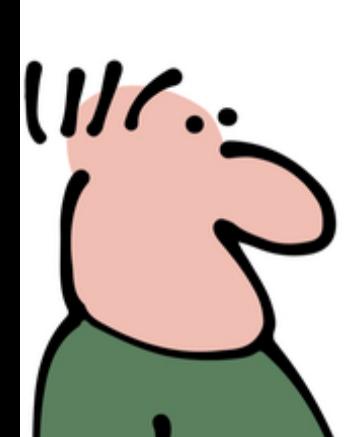

Ah oui, c'est vrai… faudra que je commite un jour des tests, j'ai pas encore eu le temps… Tu sais... la conf, le papier, etc.

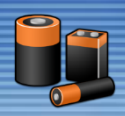

#### **Buts:**

- Assurer la non-régression du code et des modèles numériques.
- Eviter les conflits entre personnes.

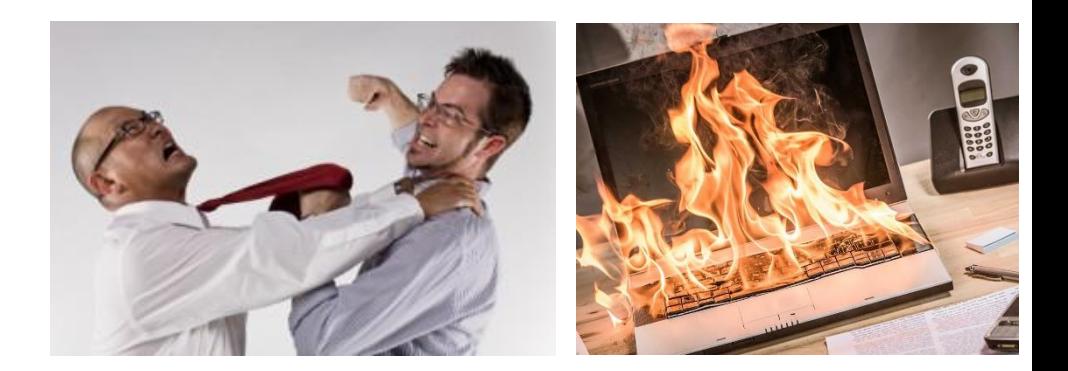

#### **Principe:**

- Gérée par un script python maison.
- Série d'environ 3100 modèles EF, lancés en parallèle si la machine le permet.
- Tourne en moins d'une nuit sur un PC classique (~75000s CPU = ~5h30 sur un quad core).
- 3 configurations:
	- Windows x64, Visual Studio 2012 (généralement le PC de travail)
	- Linux Debian x64, gcc
	- Linux Debian x64, intel
- Chaque test extrait des valeurs de résultats « bien choisis » qui seront vérifiées avec les résultats de la version officielle du code (résultats commités dans le dépôt avec les sources).

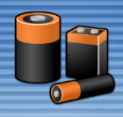

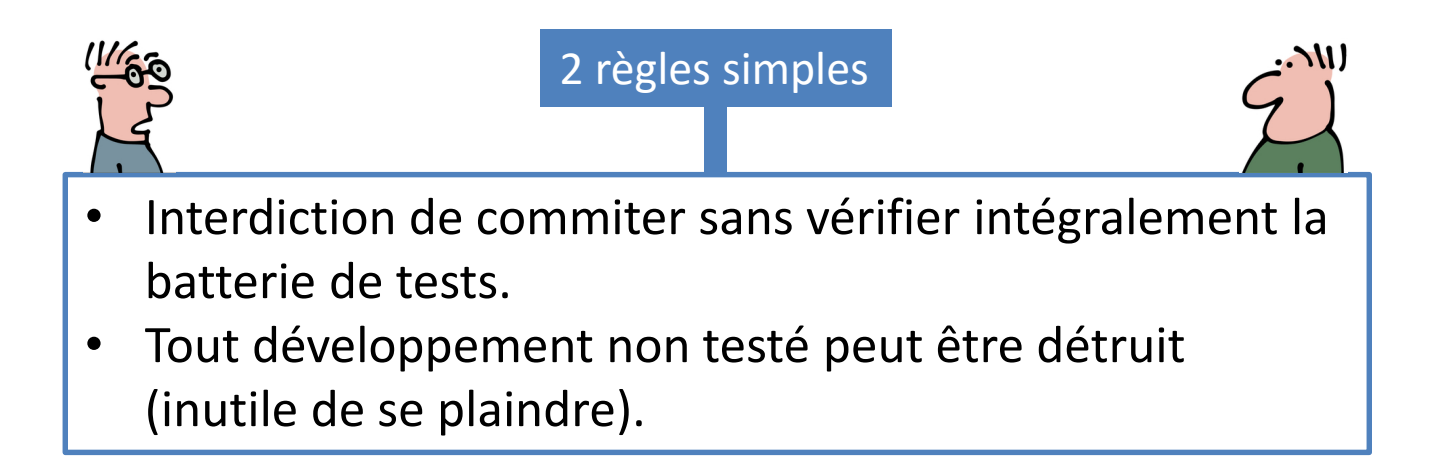

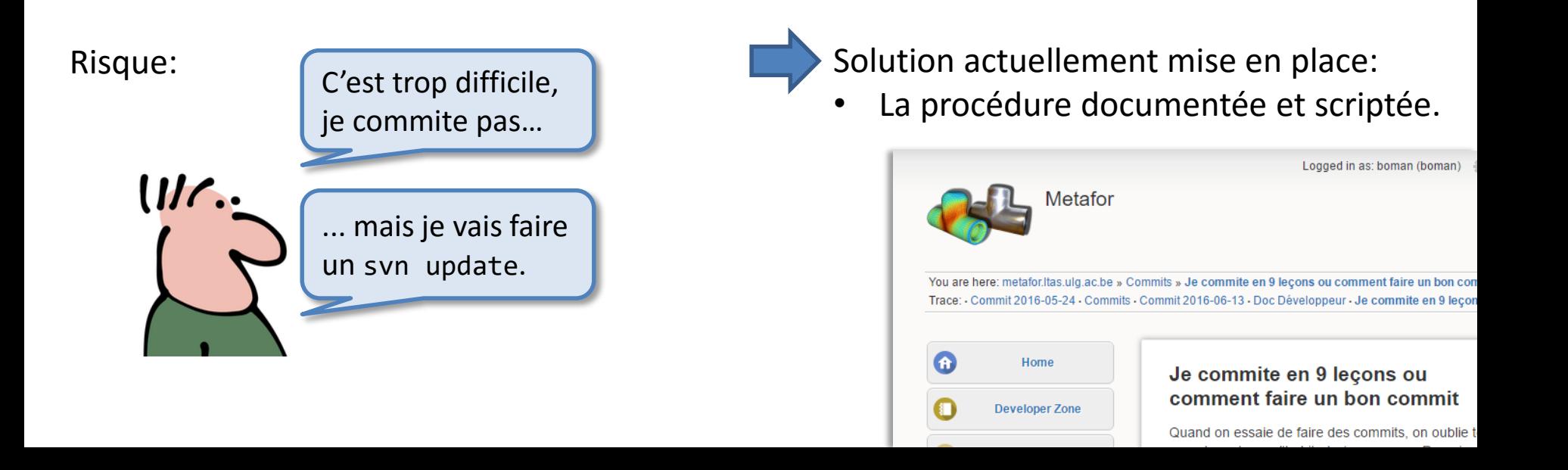

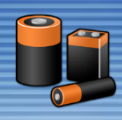

#### *Procédure scriptée*

En 5min:

- Zipper ses sources modifiées (dans l'explorer Windows).
- Transfert sur les machines de test ([Filezilla\)](https://filezilla-project.org/).
- ssh sur les machines [\(putty\)](http://www.putty.org/).
- Lancer « comp.py ».

Ensuite:

• rentrer chez soi…

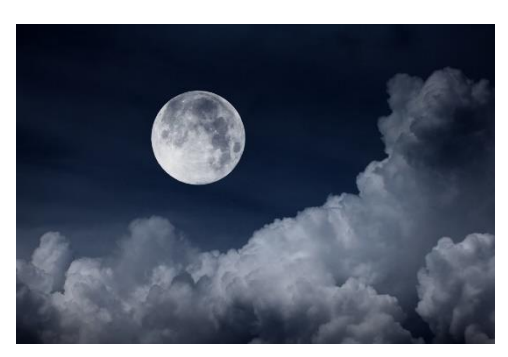

durée = 1 nuit

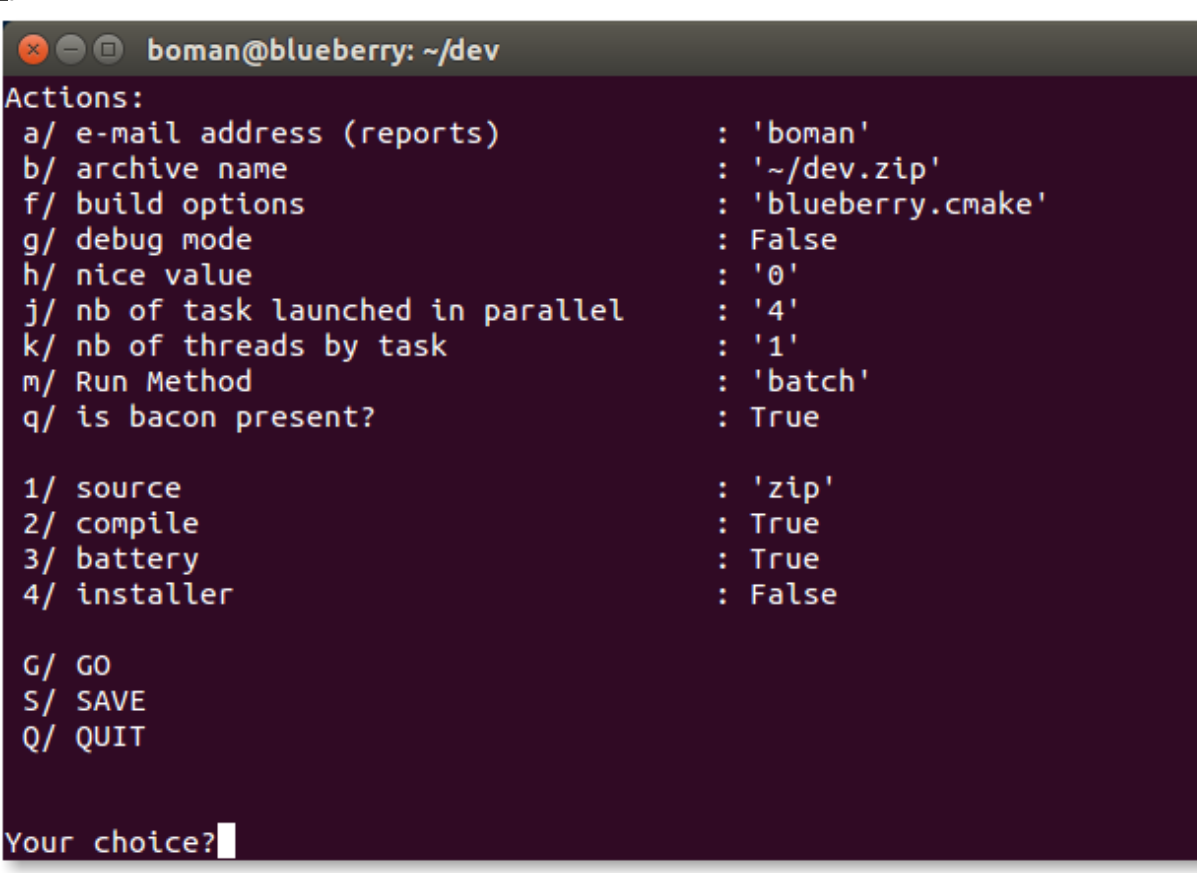

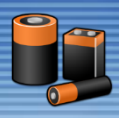

• Le lendemain, les résultats sont reçus par e-mail.

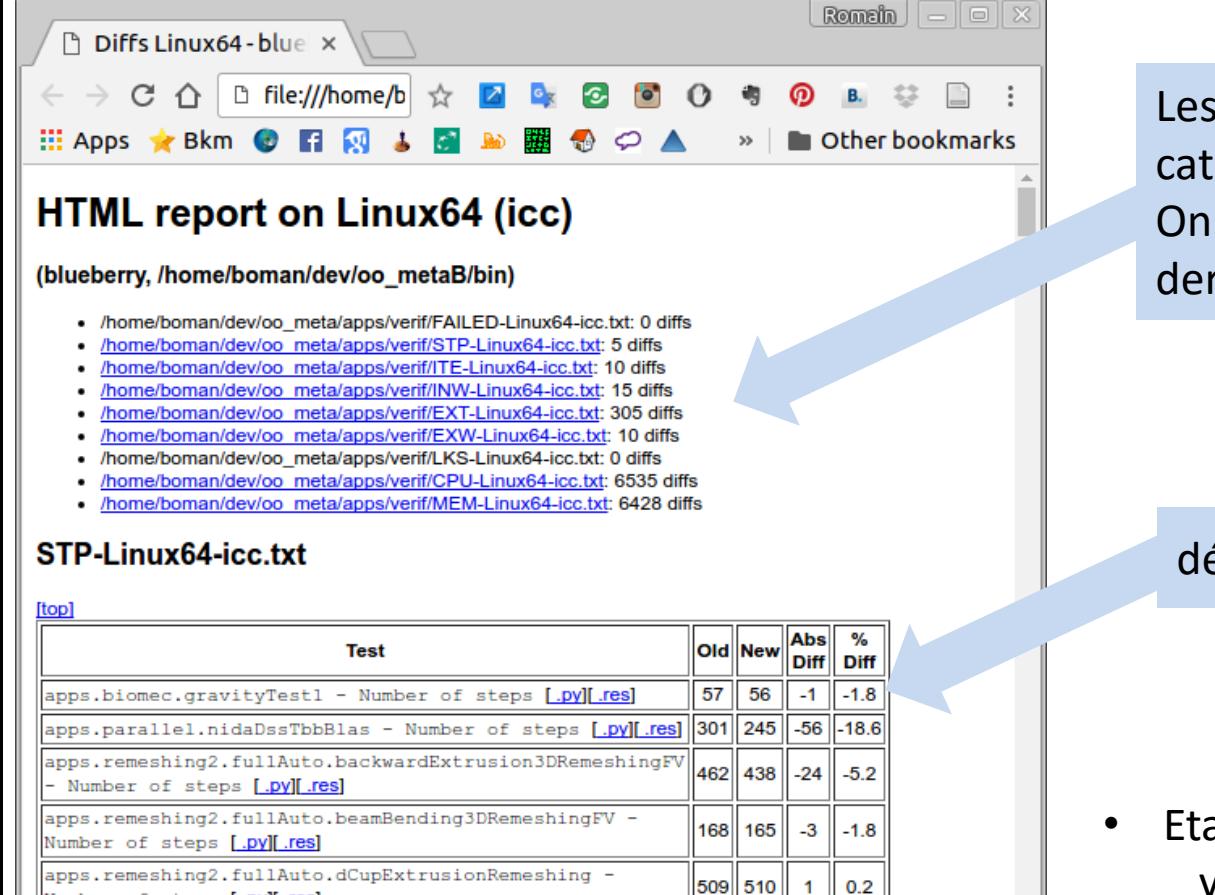

#### ITE-Linux64-icc.txt

Number of steps [.py][.res]

Les résultats sont triés en catégories On voit le nombre de diffs avec la dernière version commitée

#### détail pour chaque diff

• Etape finale:

vérifier que les diffs observées ne sont pas significatives avant commit.

# <sup>48</sup> **Gestion mémoire**

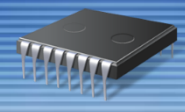

Faut que je me rachète un PC avec plus de RAM; mes calculs sont tellement gros que j'arrive plus à travailler

> A mon avis, les destructeurs de tes classes ne sont pas correctement appelés...

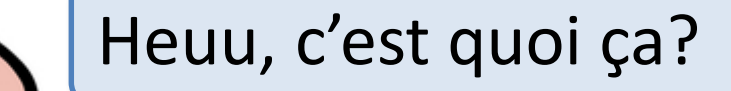

# <sup>49</sup> **Gestion mémoire**

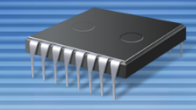

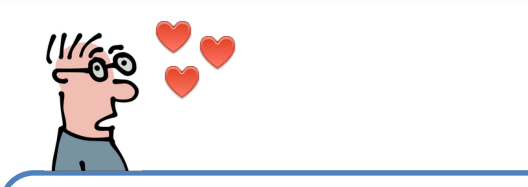

#### *Compromis trouvé*

Toute mémoire allouée doit être libérée. **Pas de memory leak en cours de calcul.** 

#### Exemple:

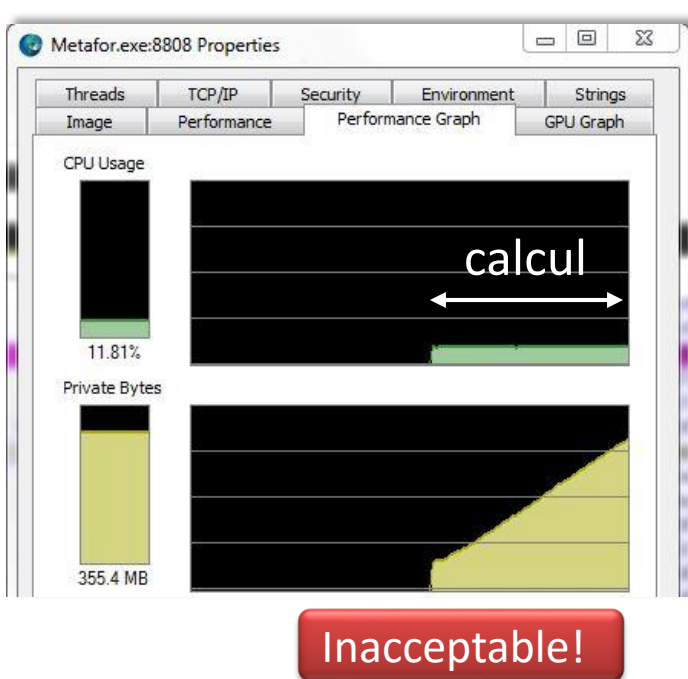

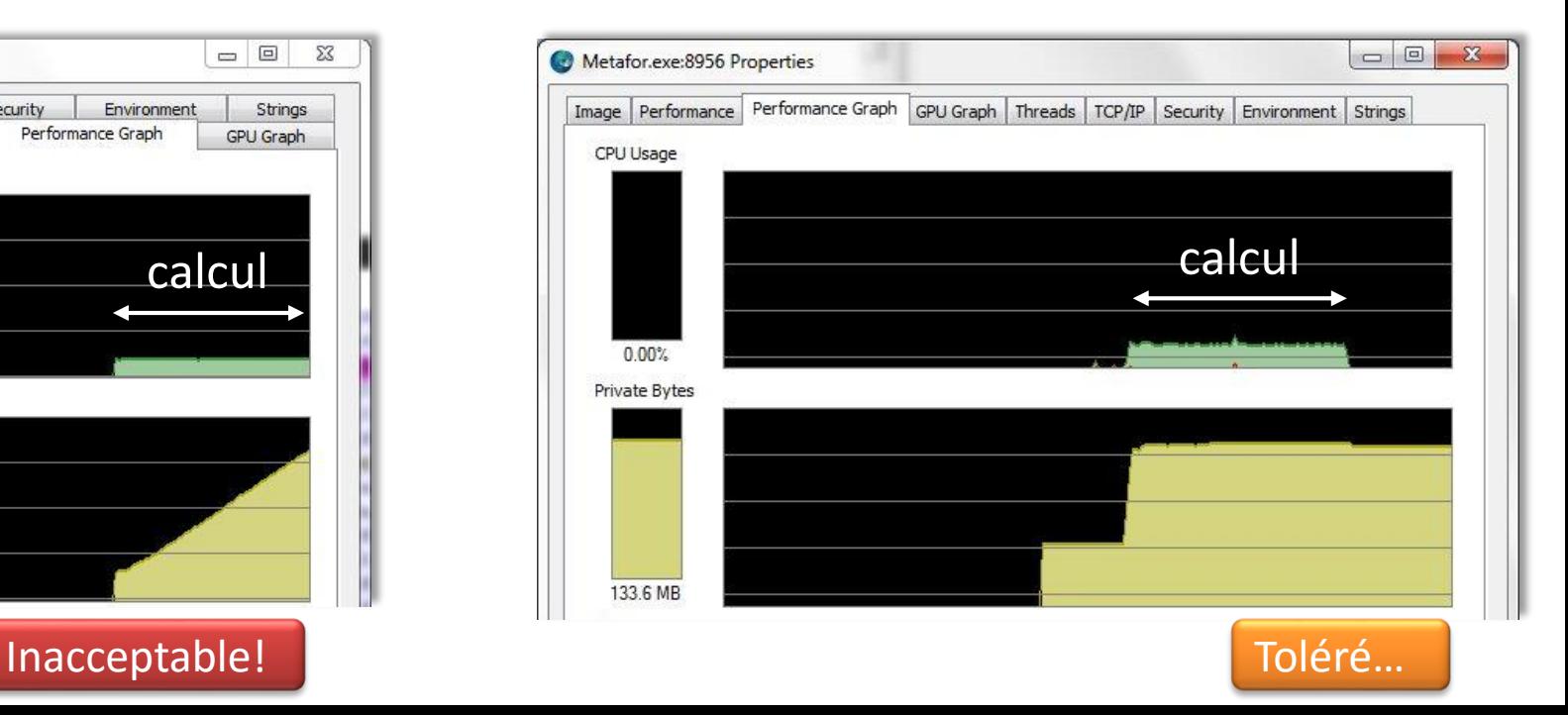

# <sup>50</sup> Gestion mémoire

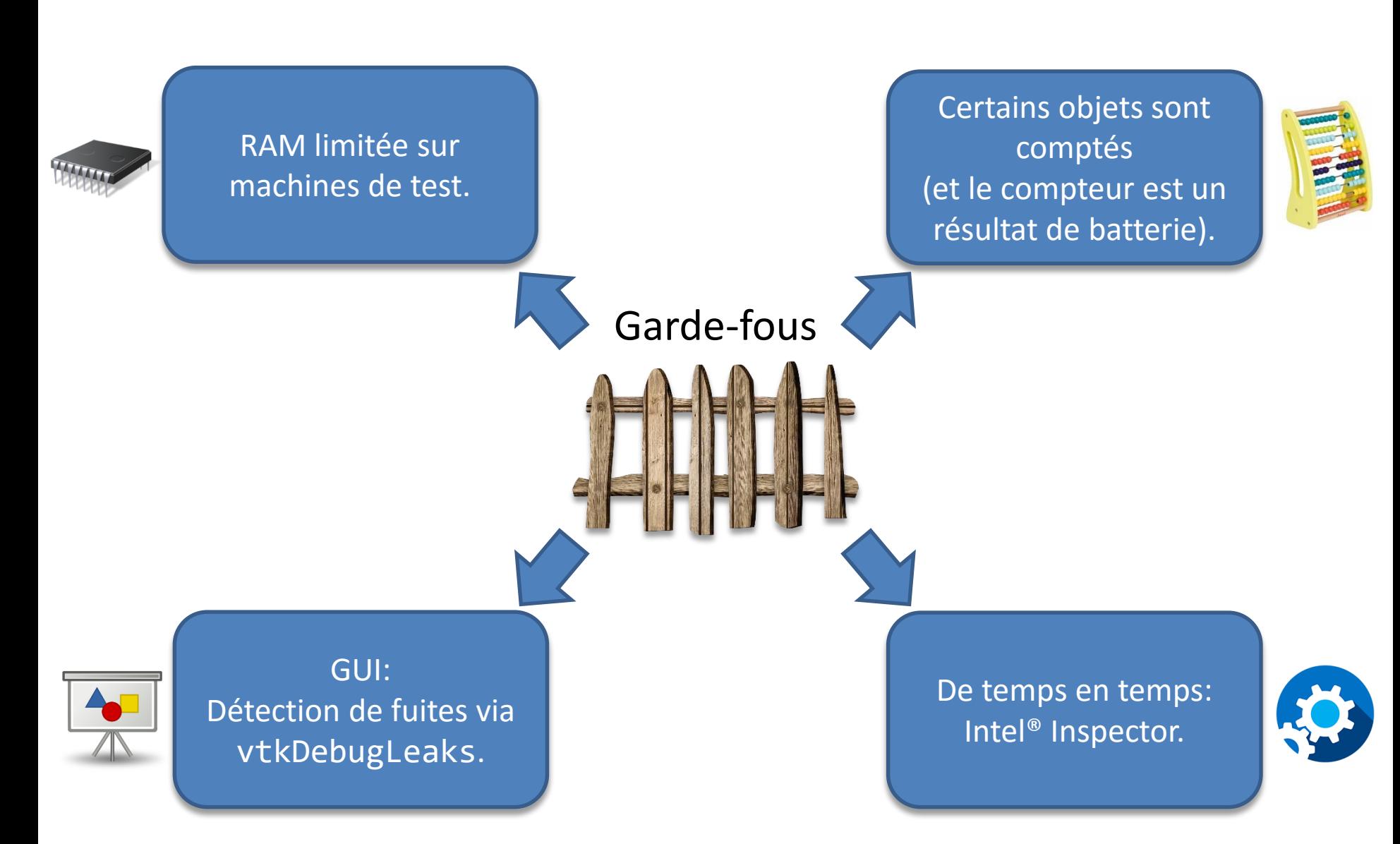

### Visualisation

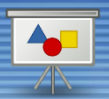

Aha! J'ai trouvé un bug dans tes routines de visu! Quand je visualise mon nouveau type de maillage, il y a tout qui plante!

Ca ne m'étonne pas, j'ai écrit ça bien avant tes développements. Mais je peux t'expliquer comment ça marche...

Tu crois que j'ai le temps de m'amuser avec du graphisme?

# Visualisation

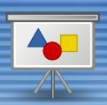

#### *Visualisation continue des résultats en cours de calcul*

#### **Initialement 2 buts:**

- Voir à tout moment ce qu'on fait.
- Faciliter l'utilisation pour les étudiants et les industriels.

#### **Particularités:**

- 1 thread graphique à côté du/des thread(s) de calcul.
- On affiche simplement en 3D l'état de la mémoire.
- Pas d'accès disque.

#### **Conséquence:**

• Plus besoin d'outil externe de postprocessing.

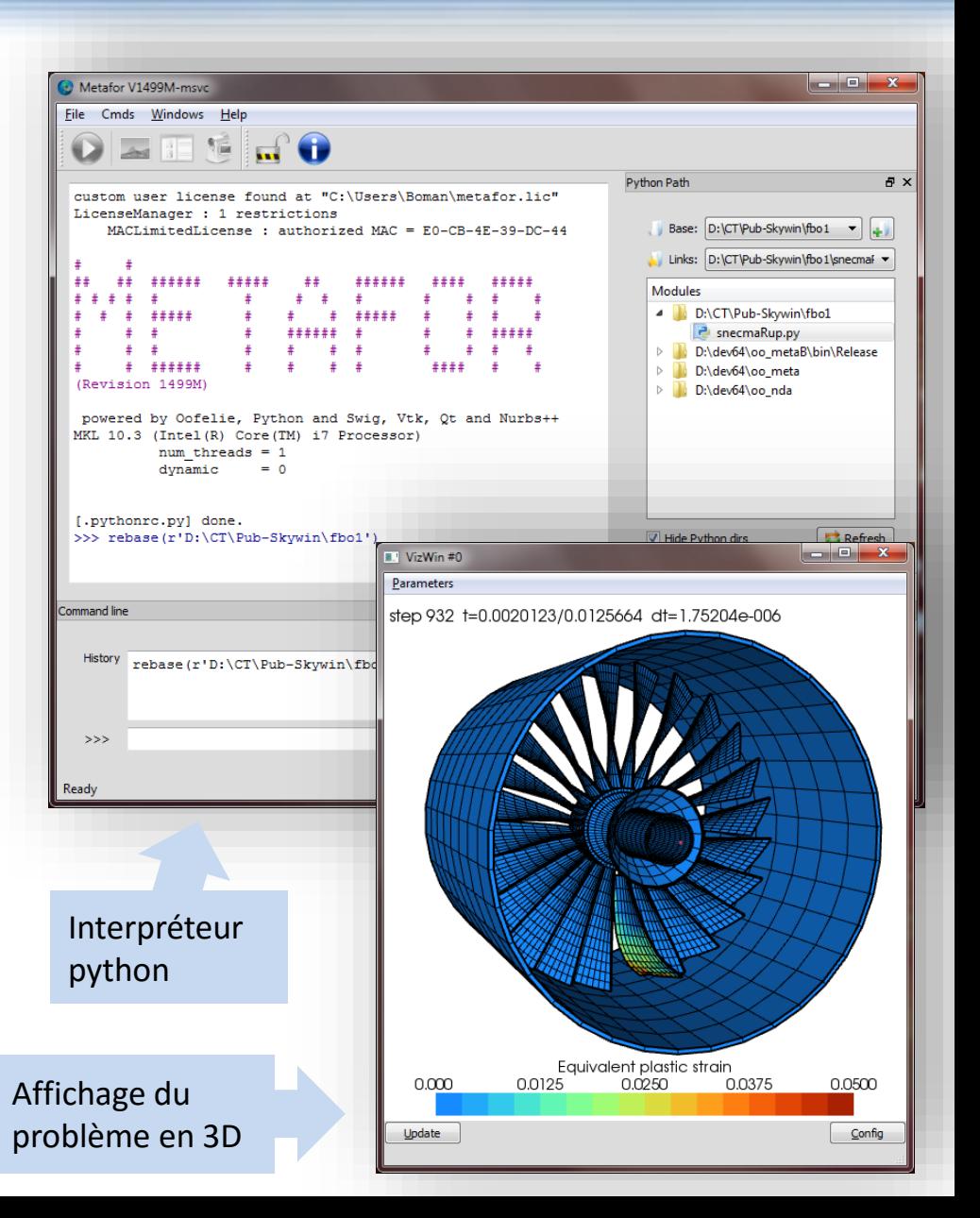

# Visualisation

∀ А А  $\blacktriangledown$ **C** i.  $\mathbf{c}$  $\overline{\mathbf{z}}$ Ë Ŧ  $\mathcal{S}^{\mathcal{S}}_1$  $\leqslant$ ≮, ஜ  $\mathcal{C}^*$ -C  $\boldsymbol{\times}$ M M ∀

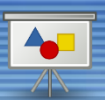

#### *Gestion des widgets avec Qt*

#### **Points forts de Qt:**

- Portable (Windows, Linux, etc.) sans être trop laid.
- Nombreux utilisateurs (base de [KDE](https://www.kde.org/)).
- Open source (LGPL).
- Interface python  $(PySide PyQt)$  $(PySide PyQt)$  $(PySide PyQt)$  $(PySide PyQt)$  $(PySide PyQt)$ .
- Moderne : Orienté objet (C++), mécanisme signal/slot.
- Bien documenté.
- Framework complet (p. expl. QThread, QDataStream, etc.).

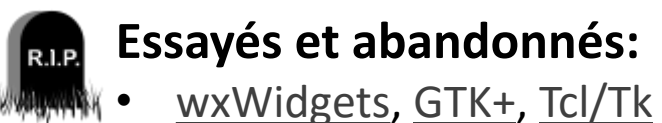

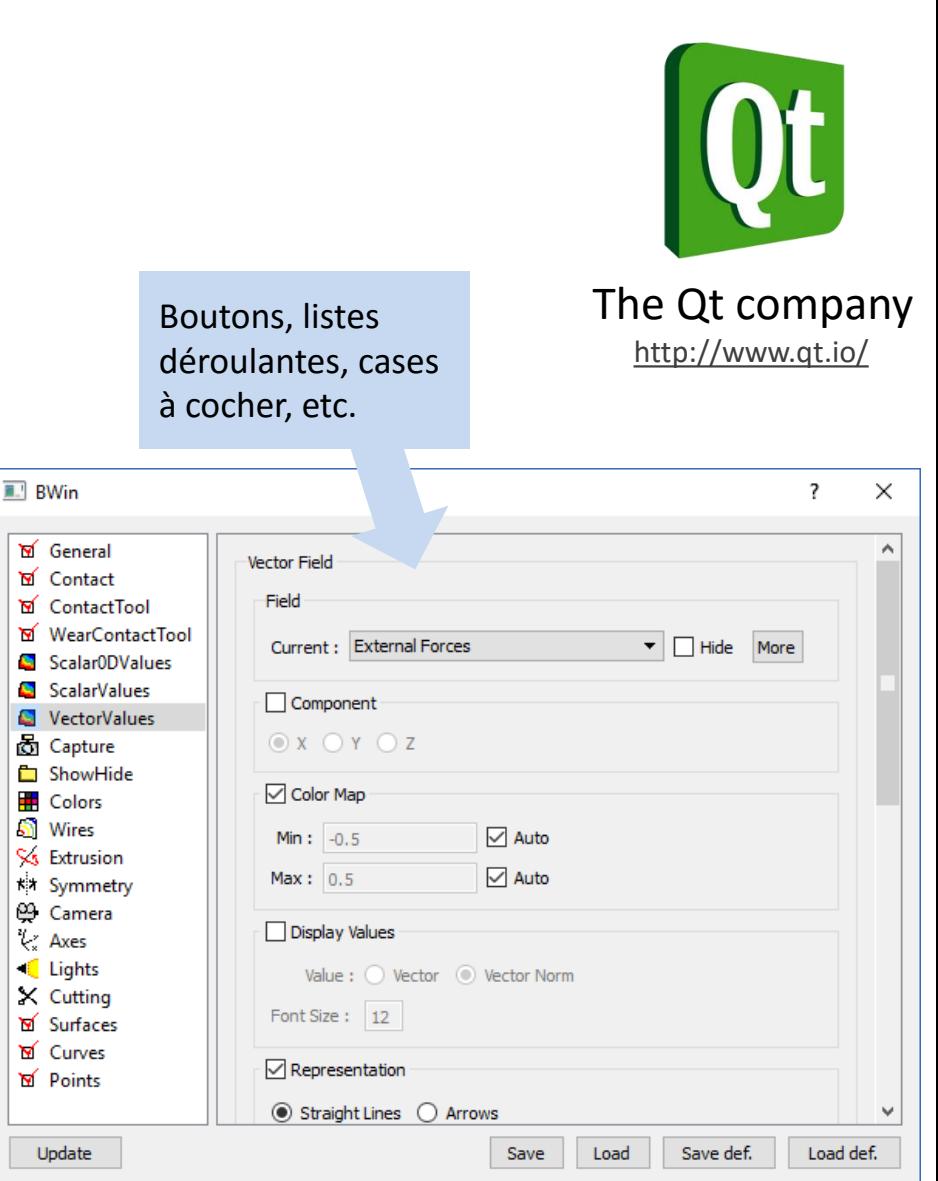

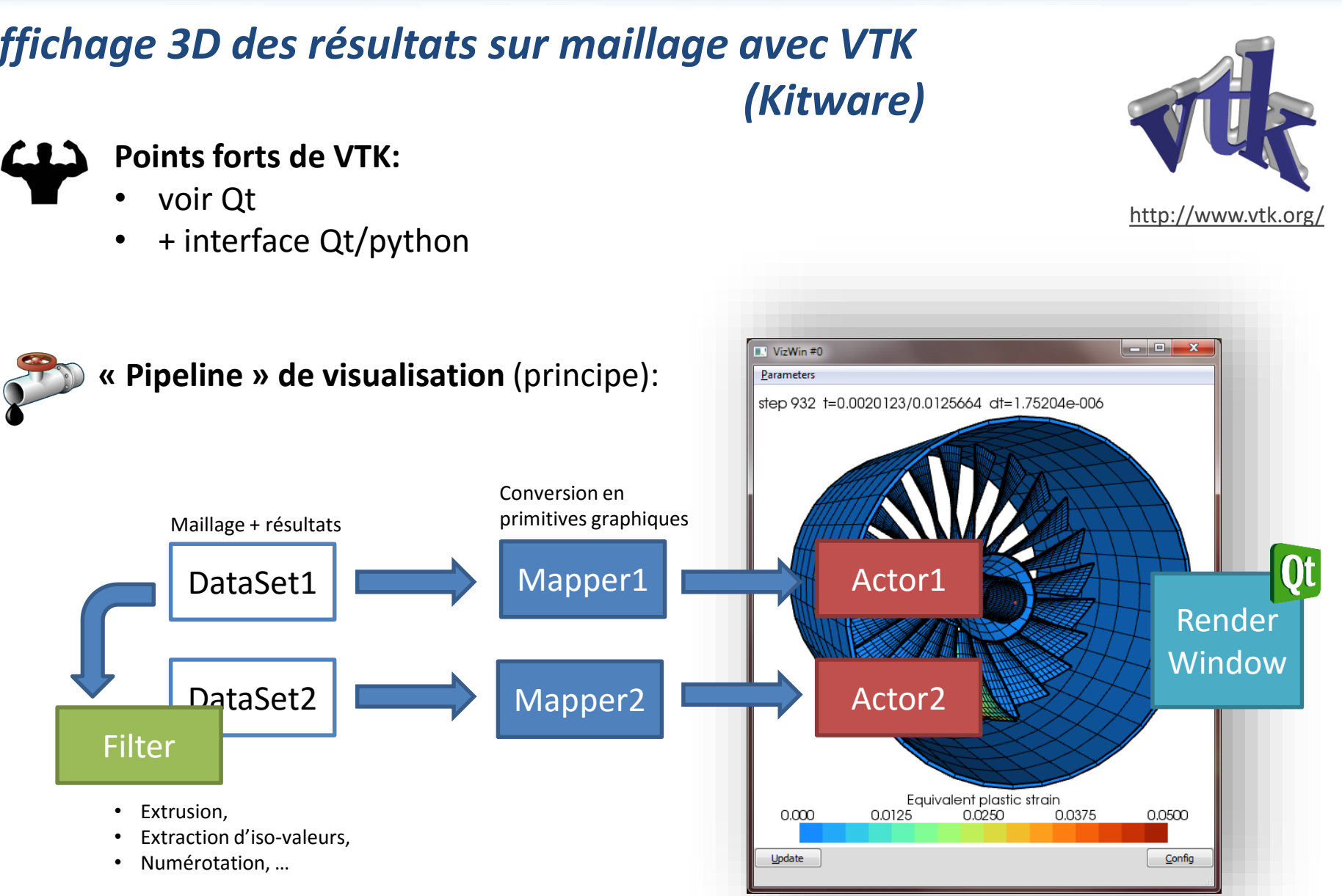

# *Affichage 3D des résultats sur maillage avec VTK*

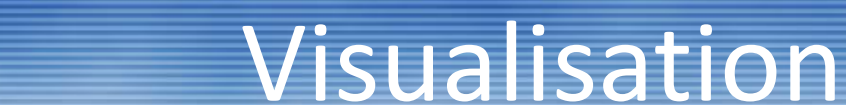

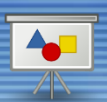

# Conclusion et perspectives

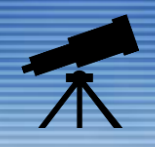

Ca y est: je suis docteur! J'ai pu réutiliser les acquis du passé. La collaboration a porté ses fruits.

> Merci pour ton travail. Les projets suivants sont déjà en route!

Espèce de geek!

images de http://geek-and-poke.com/

# Conclusion et perspectives

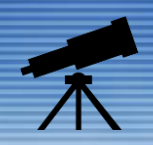

#### **Exemple de collaboration plus large** (département)

56

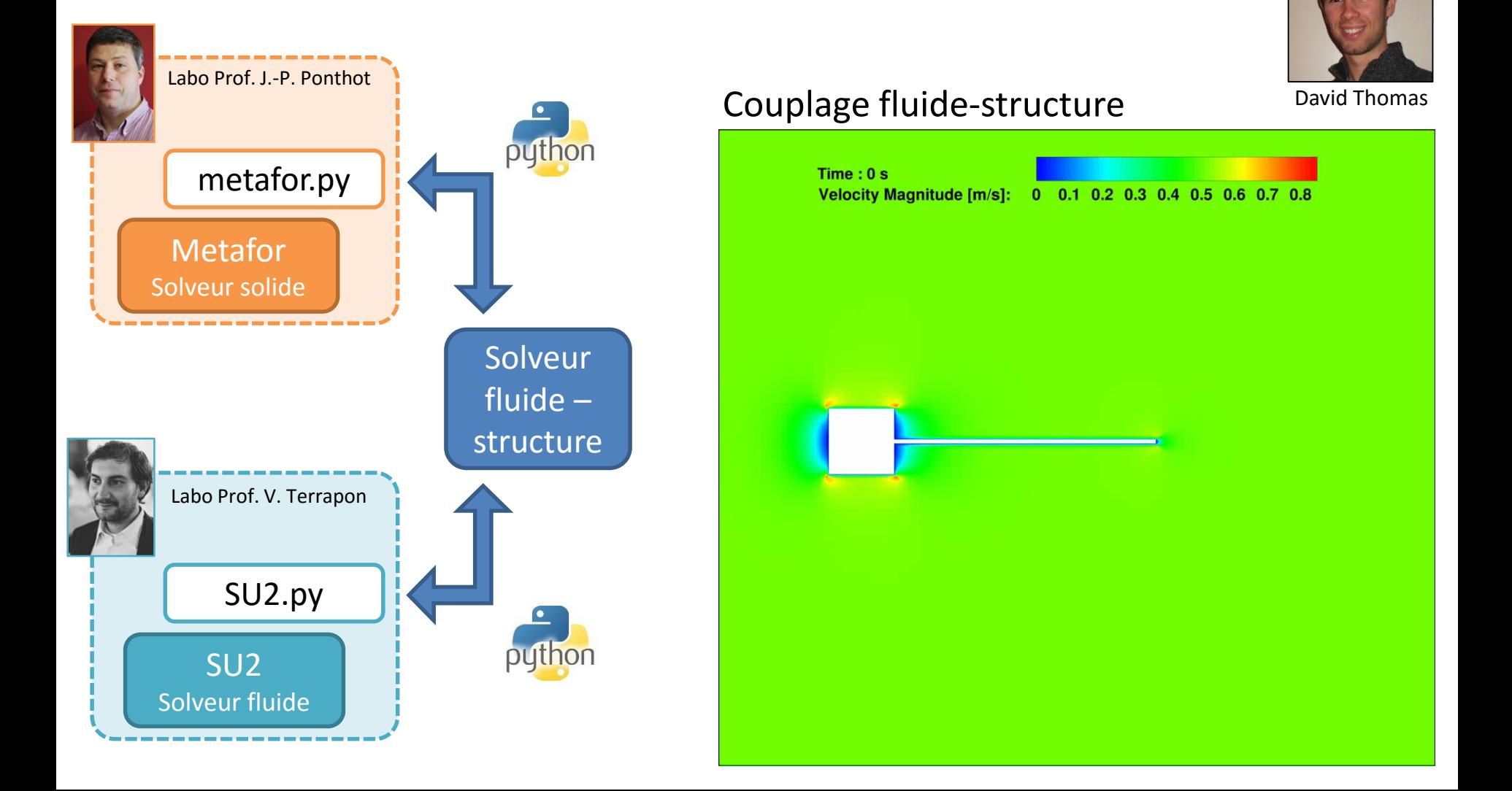

### Conclusion et perspectives

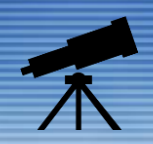

#### *Metafor en Open Source?*

Extraction de certains composants génériques de Metafor en vue d'un dépôt sur github (en cours)

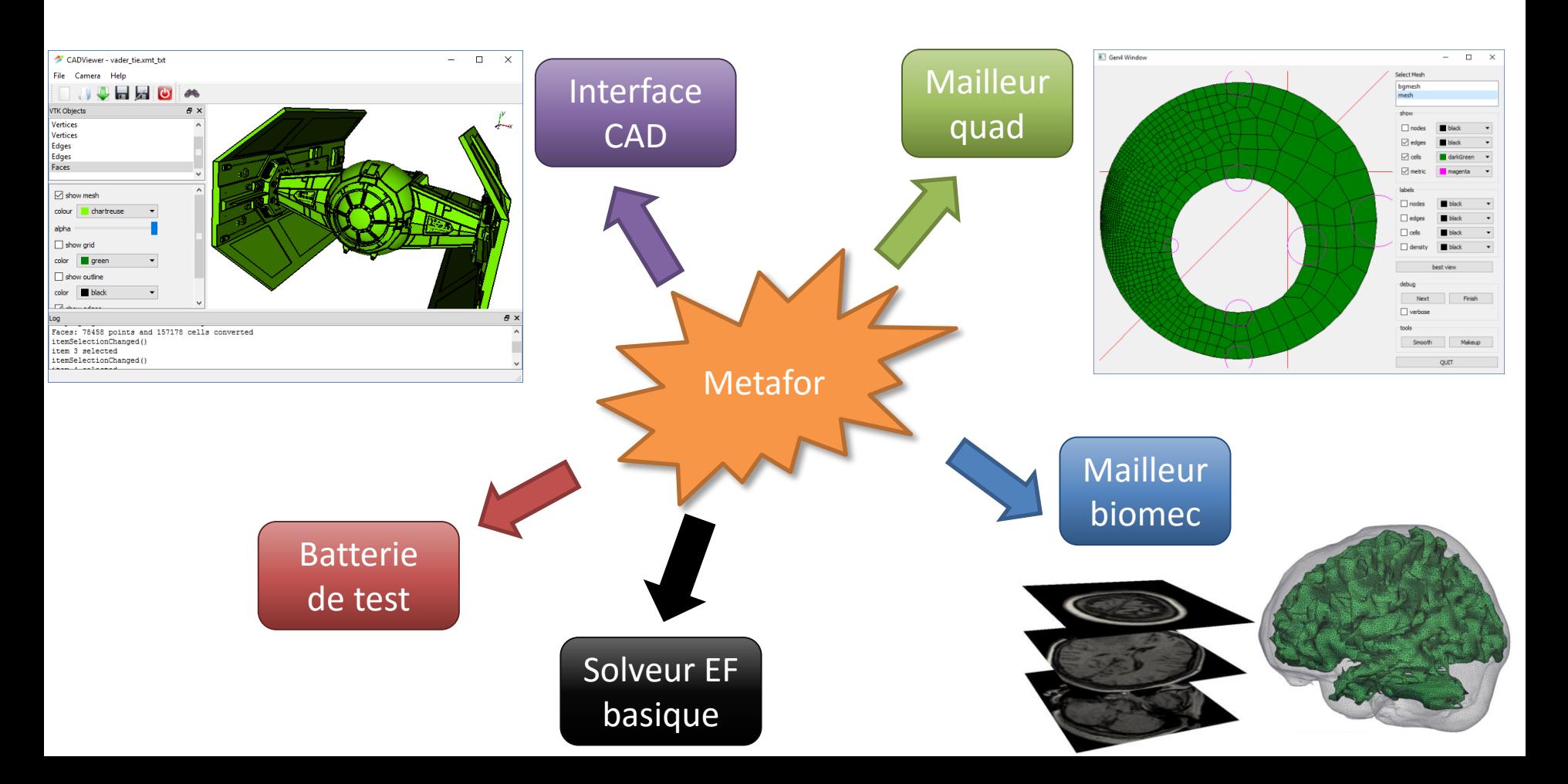

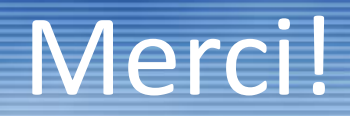

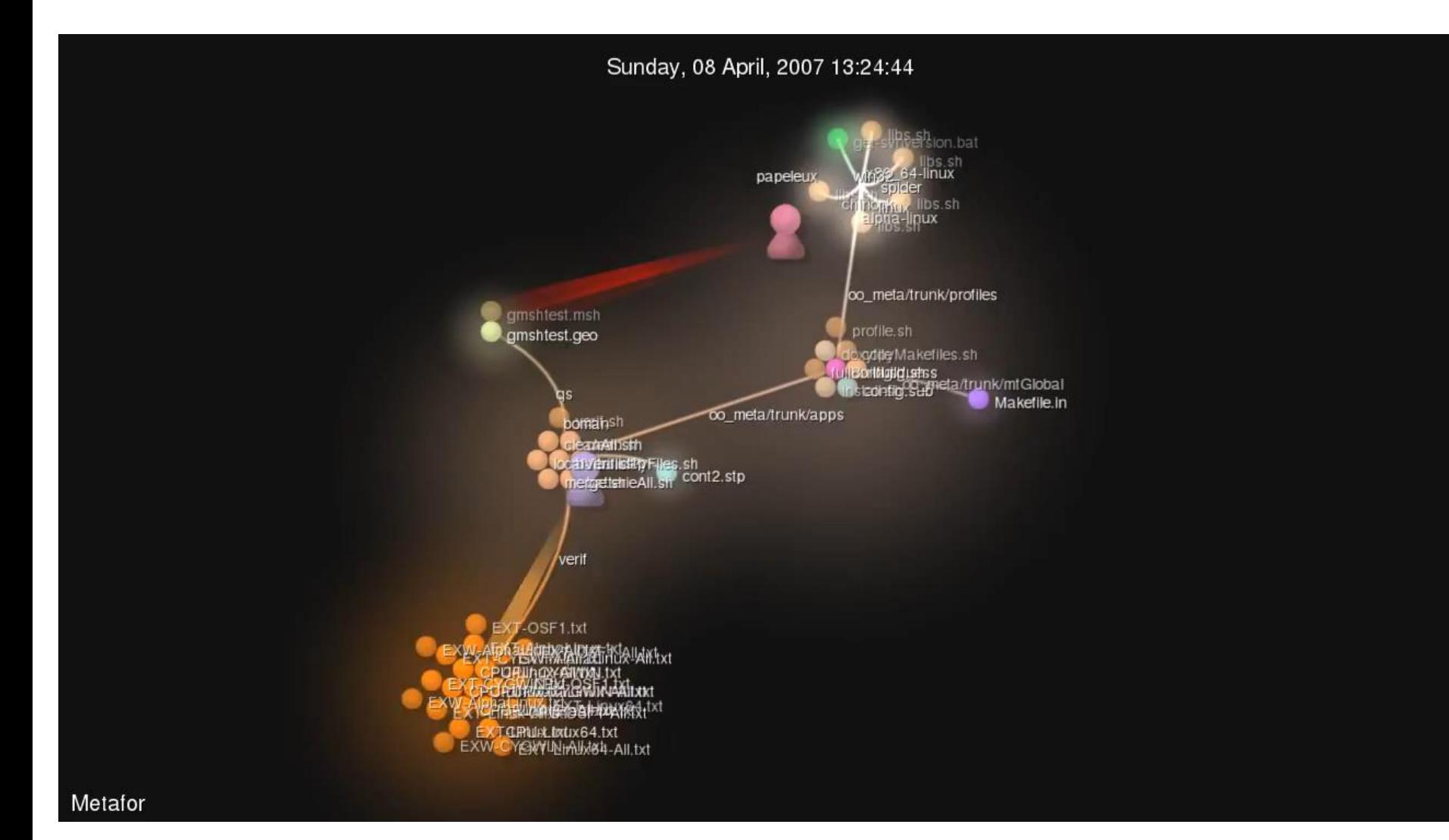

gource -s .4 -p 0.001 -1280x720 --auto-skip-seconds .4 --multi-sampling --stop-at-end --highlight-users --hide mouse,progress --file-idle-time 0 --max-files 1000 --background-colour 111111 --font-size 20 --title "Metafor" --output-ppm-stream - --output-framerate 60 | avconv -y -r 60 -f image2pipe -vcodec ppm -i - -b 8192K movie.mp4